# 2015 FALL COURSE Continuing Education & Workforce Development

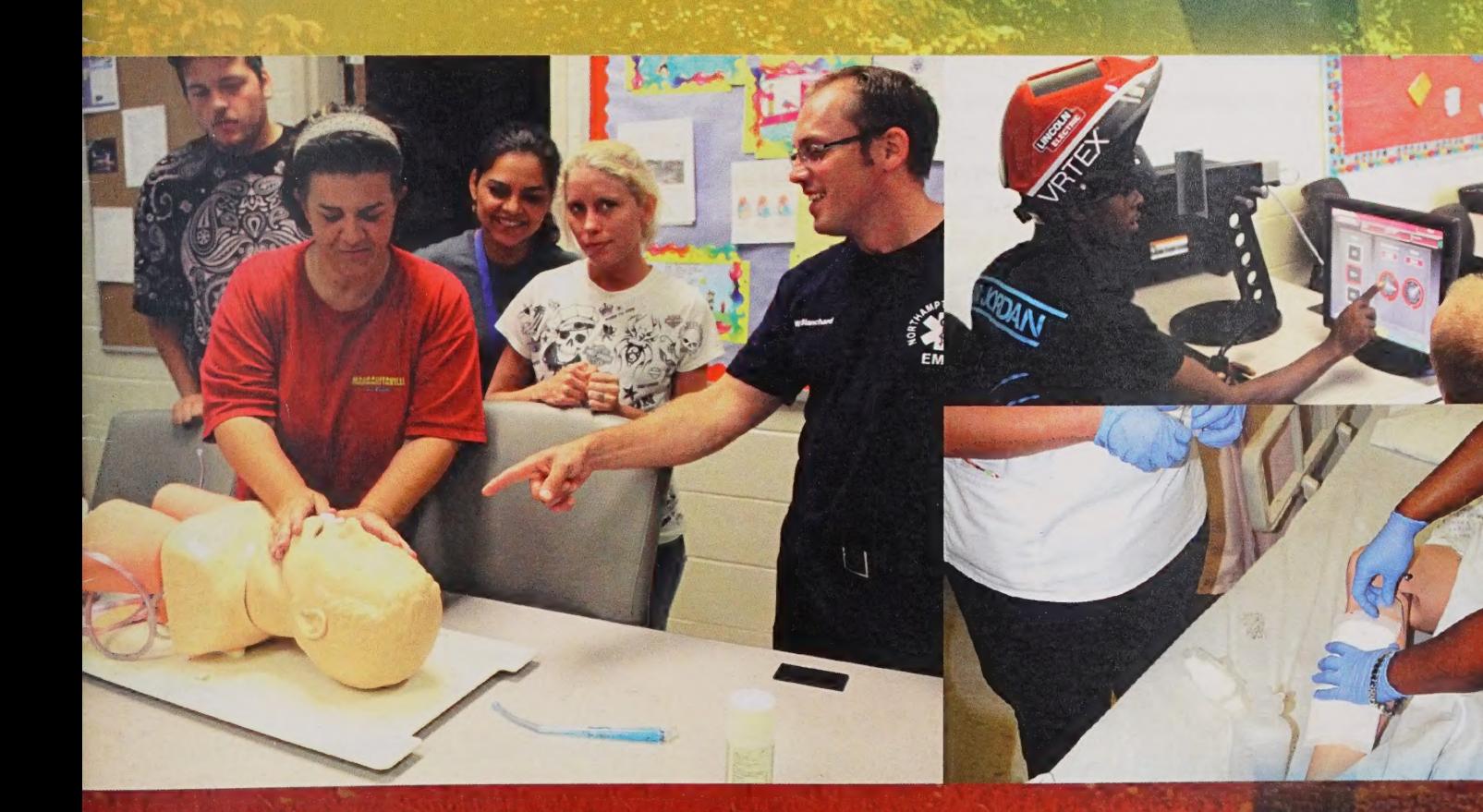

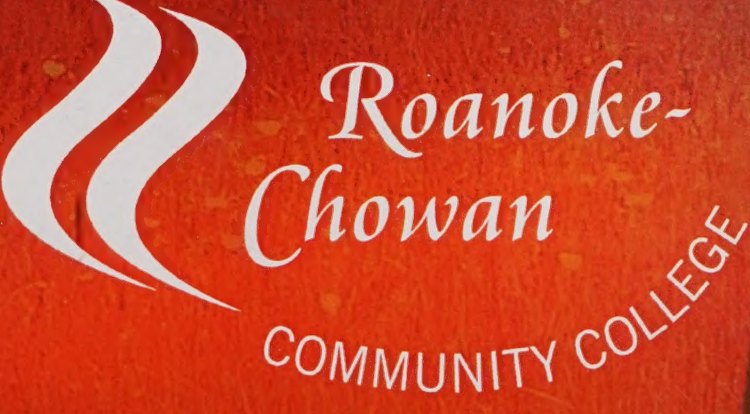

Roanoke-Chowan Community College is an affirmative action/equal opportunity institution. The college does not discriminate against students in admission to or access to the College's programs and activities on the basis of race, color, gender, creed, age, disability, marital status, sexual orientation, veteran status, national or ethnic origin, or political affiliation. Nor does the College discriminate against faculty and staff or individuals interested in employment at the College as stipulated above. The College also is committed to maintaining an environment free from sexual harassment and retaliation.

Roanoke-Chowan Community College supports the protection available to members of its community under all applicable Federal laws, including Title III of the Americans with Disabilities Act, Titles VI and VII of the Civil Rights Act of 1964, Title IX of the Education Amendments of 1972, Sections 799A and 845 of the Public Health Service Act, the Equal Pay and Age Discrimination Acts, the Rehabilitation Act of 1973, and Executive Order 11246. Students having questions about these provisions should contact:

> Dean of Student Development Services Roanoke-Chowan Community College New Student Center—Room 111-F 109 Community College Road Ahoskie, NC 27910-9522 252-862-1200

Employees or other non-students having questions concerns the above-mentioned provision should contact:

Human Resources Office Roanoke-Chowan Community College 109 Community College Road Ahoskie, NC 27910-9522 252-862-1282

# Table of Contents

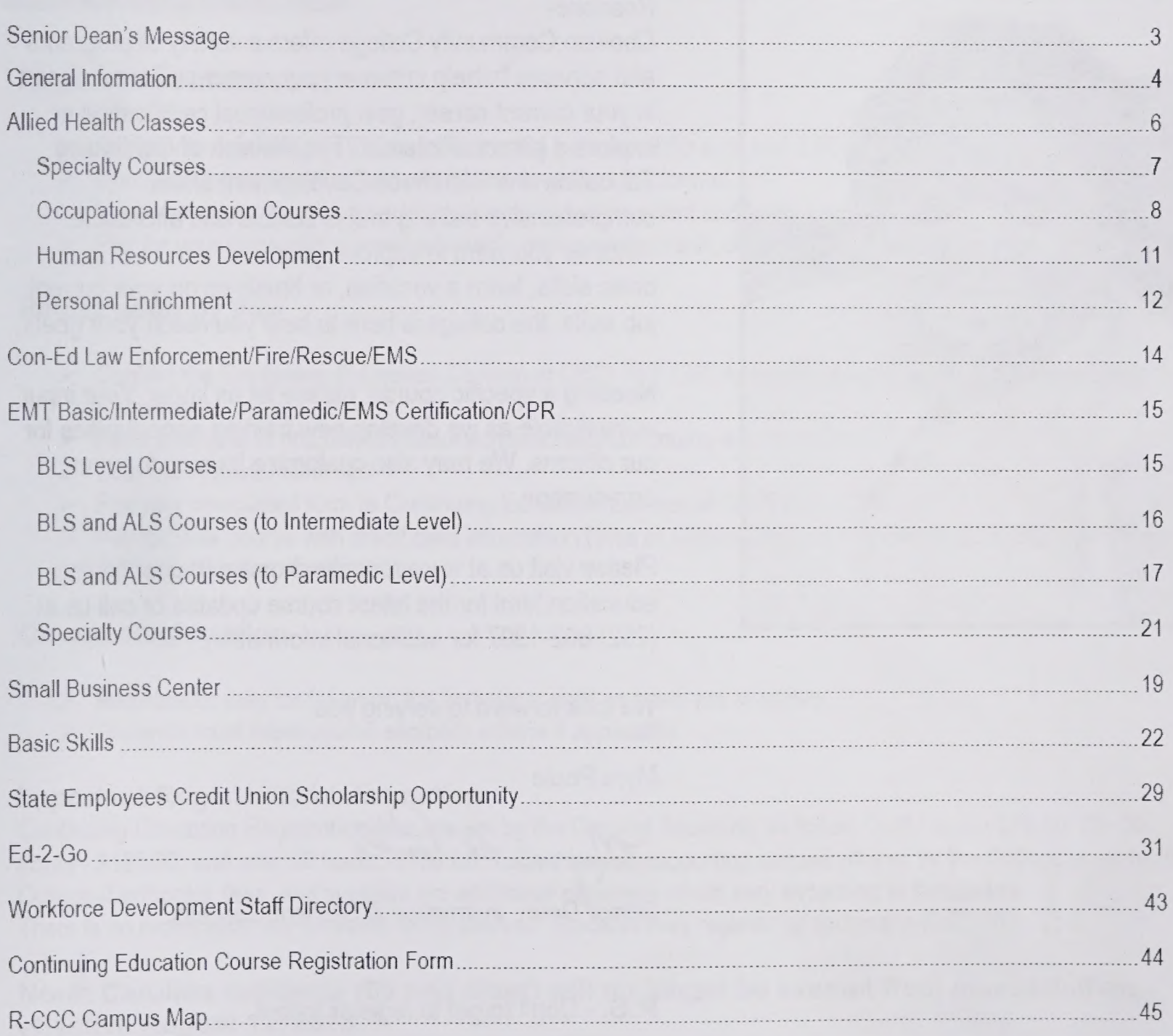

# **SENIOR DEAN'S MESSAGE**

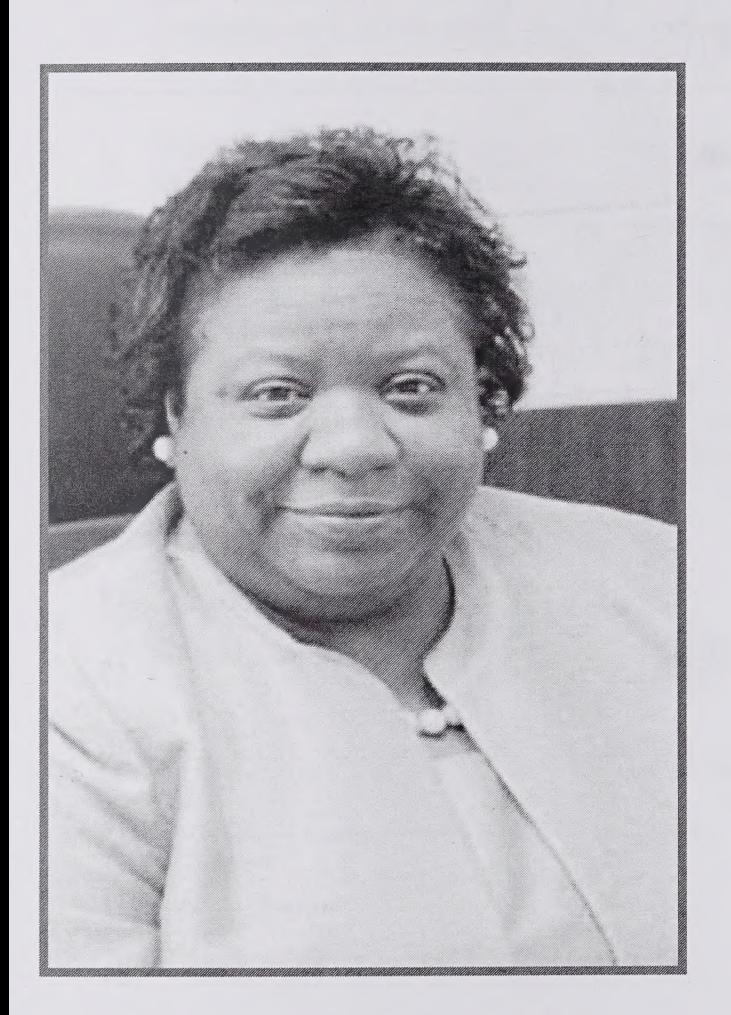

It is important that our citizens stay abreast of changing technology and services to be competitive in our global. economy. To help you keep your competitive edge, Roanoke-

Chowan Community College offers a variety of programs and services to help improve your career skills, advance in your current career, gain professional certification or explore a personal interest. The Division of Continuing Education and Workforce Development offers comprehensive training that is flexible and affordable. Whether you want to improve your

basic skills, learn a vocation, or brush-up on your current job skills, the college is here to help you reach your goals.

Needing a specific course, please let us know. Your input is invaluable as we develop new training opportunities for our citizens. We may also customize training for your organization.

P lease visit us at www.roanokechowan.edu/continuingeducation.html for the latest course updates or call us at (252) 862-1307 for additional information.

We look forward to serving you.

Myra Poole

Myra D. Poole

Senior Dean, Instruction & Student Success

P.S. - Don't forget to register today!

# **GENERAL INFORMATION**

**How to Register** 

#### Registration in Person

- $\triangleright$  Register in the Jernigan Building, Room 104 between 8:00 a.m. and 5:00 p.m.
- $\triangleright$  Complete the registration form on site or download the form at http://www.roanokechowan.edu/continuing- education.html and bring it with you.
- » Pay for your class with a personal check, money order, cash, debit card, or Visa/Master card.

### Registration by. Fax

- ► Contact the Continuing Education Division at (252) 862-1307 to confirm course eligibility. Complete the **Registration**
- Form available at http://www.roanokechowan.edu/continuing-education.html
- $\triangleright$  Click on 'Register Now' link
- $\triangleright$  Fax your completed form to Continuing Education Division at (252) 862-1357.
- $\triangleright$  Pay for your course with credit card information (Visa or MasterCard only) by calling (252) 862-1307 before 4:30 p.m. the day of registration.

#### On-site Registration

- $\triangleright$  Registration may be taken on the first class night as seats are available.
- $\triangleright$  Students must meet course eligibility criteria if applicable.

#### Important Registration Information

Continuing Education Registration fees are set by the General Assembly as follow: 0-24 hours - \$70.00, 25- 50 hours - \$125.00, and over 50 hours -\$180.00. Tuition for self-supporting classes offered by the College is set by the College-Textbooks, fees, and supplies are additional expenses which vary according to the course. There is no registration fee for Basic Skills courses. Students may register by contacting (252) 862-1258.

### North Carolina residents (65 and older) will no longer be exempt from course tuition, effective August 15, 2013.

#### Withdrawal and Refund for Noncredit Classes:

Refund requests and withdrawals must be made in writing by the student.

A 100-percent refund shall be made if the student officially withdraws from class before the day of the first class meeting by submitting a written request.

- > A 75-percent refund shall be made if the student officially withdraws on the first day of class but before the "10-percent date" of scheduled hours. Course fees are not refundable.
- $\triangleright$  A full refund shall be made for classes canceled by the college. Students do not have to request a refund.

### TOBACCO-FREE Campus

R-CCC prohibits the use of any type of tobacco product in all buildings, college vehicles, and areas of the campus and off-campus sites supervised by the College.

## EMERGENCY NOTIFICATION PROCEDURES

Faculty/Staff/Students should tune into the following media sources and/or the College Website for updates on the status of the College's operation:

WITN TV 7 (Washington) WAVY TV 10 (Virginia) Radio 98.3 (Murfreesboro) Radio 970 AM or 99.3 FM (Ahoskie)

Registration fees are set by the North Carolina General Assembly and are subject to change without notice. Roanoke-Chowan Community College reserves the right to change schedules at any time and to add or withdraw courses.

# **ALLIED HEALTH CLASSES**

#### Title: Nurse Aide | Dav

Course Description: This course provides information for basic nursing skills required to provide personal care for patients, residents or clients in a health care setting. Topics include but not limited to safety, communication, patient rights, personal care, vital signs, nutrition, and infection<br>control. Upon successful Queen Control.

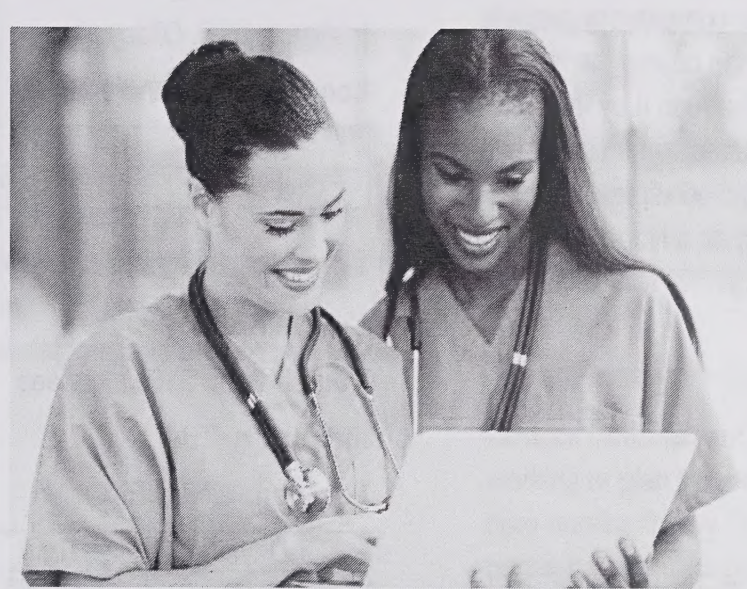

completion of the course the student is eligible to apply for the National Nurse Aide Assessment Program (NNAAP) This exam is necessary to be listed on the North Carolina Nurse Aide Registry. TABE test required. High School diploma or GED required.

Course Hours: 190

Course Fee: \$180 plus fees

Instructor: K. Woodard

Location: Freeland 106/112

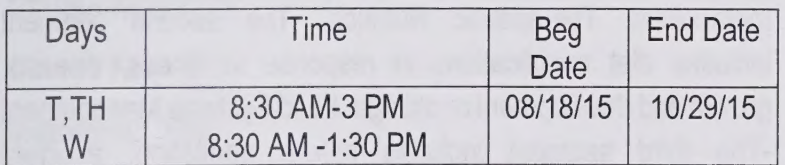

#### **Title: Nurse Aide I Evening**

Course Description:

Course Hours: 180 \90

Course Fee: \$180 plus fees

Instructor: S. Outlaw

Location: Freeland 106/112

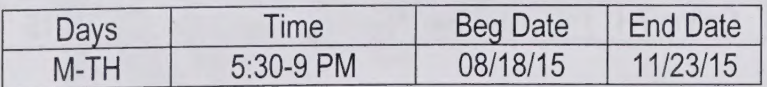

#### Title: Nurse Aide II Day

Course Description: The course. prepares the student to perform more complex procedures/skills for patients in a variety of health care settings. A written and skills competency exam is required. Upon satisfactory completion of the course the student will be eligible to apply for listing as a Nurse Aide Il by the North Carolina Board of Nursing. A fee is required to be listed as a Nurse Aide II.

Prerequisites include high school diploma or GED, COMPASS or ASSET testing , and listing as a Nurse Aide I on the North Carolina Nurse Aide Registry.

Course Hours: 190

Course Fee: \$180 plus fees

Instructor: V. Wadsworth

Location: Freeland 149A

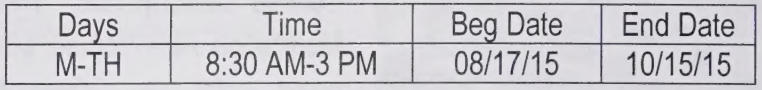

Title: Nurse Aide II Evening

Course Description:

Course Hours: 190

Course Fee: \$180 plus fees

Instructor: B. Jordan

Location: Freeland 149A

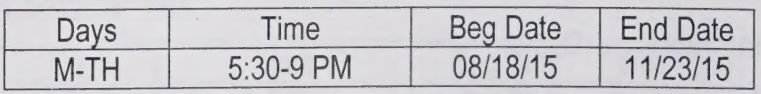

#### **Title: Nurse Aide I Day**

Course Description: The course prepares the student to perform more complex procedures/skills for patients in a variety of health care settings. A written and skills competency exam is required. Upon satisfactory completion of the course the student will be eligible to apply for listing as a Nurse Aide II by the North Carolina Board of Nursing. A fee is required to be listed as a Nurse Aide Il. Prerequisites include high school diploma or GED , COMPASS or ASSET testing ,and listing as a Nurse Aide | on the North Carolina Nurse Aide Registry.

Course Hours: 190

Course Fee: \$180 plus fees

Instructor: V. Wadsworth

Location: Freeland 106

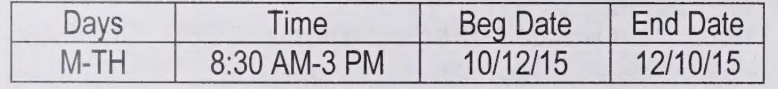

# **Specialty Courses**

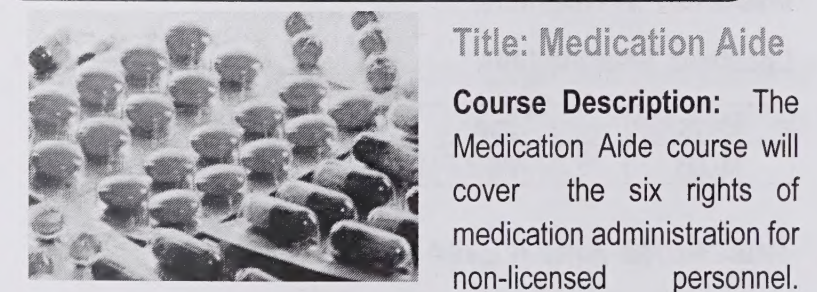

#### **Title: Medication Aide**

Course Description: The Medication Aide course will cover the six rights of

Upon successful completion of the course the student will be able to take the State Competency exam and demonstrate skills necessary to qualify for listing on the North Carolina Medication Aide Registry. Nurse Aide I recommended, but not required.

Course Hours: 24

Course Fee: \$70 plus fees

Instructor: J. Burns

Location: Freeland 106

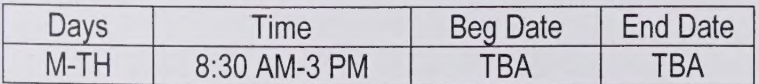

Title: Phlebotomy (HYBRID)

#### Course Description: Phlebotomy Education and Clinical

Course Hours: 220

Course Fee: \$180 plus fees

Instructor: C. Dilday

Location: Freeland 149A

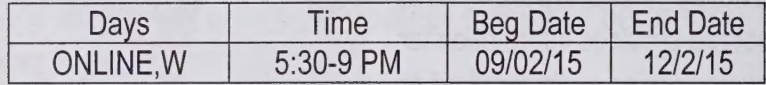

#### **Title: Medical Billing and Coding**

Course Hours: 150

Course Fee: \$180 plus fees

Instructor: TBA

Location: ONLINE

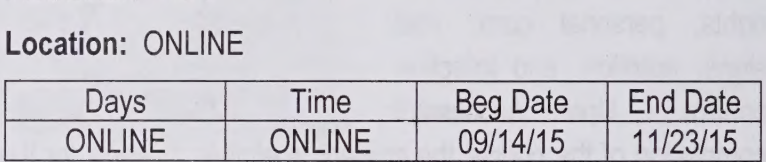

#### **Title: Dietary Management**

Course Description: This course includes a series of four segments that comprise the dietary manager training required for certification by the National Dietary Managers Association. After successful completion of all four segments students may sit for a national exam to become certified dietary managers. All segments are taught by a registered dietician and include: Nutrition in the Life Cycle - The first segment focuses on basic food groups, vitamins, minerals, energy nutrients, and metabolism. Therapeutic Nutrition -The second segment includes diet modifications in response to illness, disease, growth and development or old age. Food Systems Management -The third segment includes safety, sanitation, accident prevention, menu planning, and food preparation. Personnel and Administration -The final segment includes professional roles, responsibilities, personnel management, and problem solving.

#### Course Hours: 150

Course Fee: \$180 plus fees

Instructor: K. Nicholson/J. Burns

Location: FRL 106

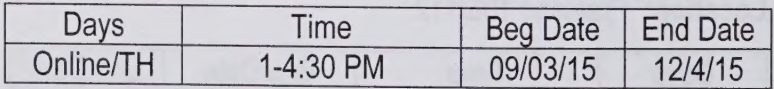

**Occupational Extension Courses** 

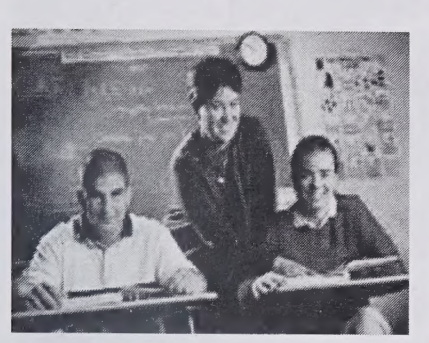

### **Title: Effective Teacher Training**

Course Description: Included are sessions on learning expectations, time management, instructional methods, preparation,

monitoring student interaction, social interaction, non-

instructional duties and evaluation. This class is recommended for substitute teachers, teacher assistants, and prospective new teachers.

Course Hours: 30

Course Fee: \$125 plus fees

Instructor: C. Moore

Location: RCCC/YOU 125A

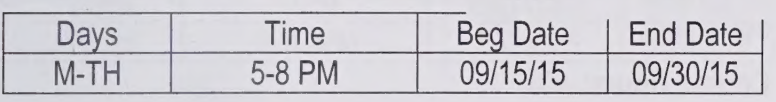

#### **Title: Conversational Spanish**

Course Description: Develop a speaking knowledge of the Spanish language, learn about the culture, learn vocabulary and basic works and phrases.

Course Hours: 24

Course Fee: \$70

Instructor: TBA

#### Location: TBA

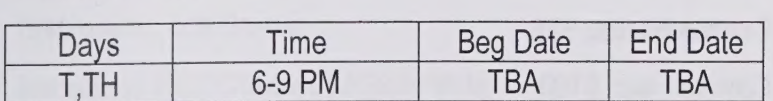

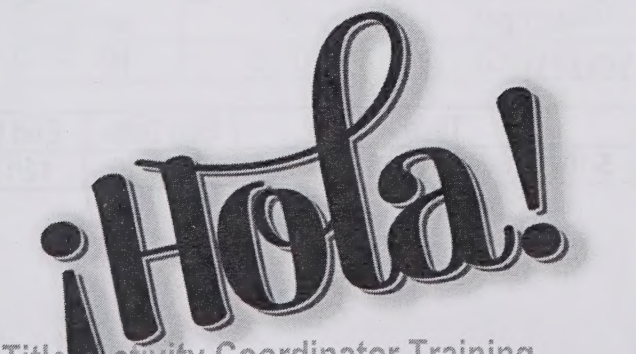

**Stivity Coordinator Training** 

Course Description: Instruction is provided for those already working or plan to work as an activity director in a long-term care

nursing facility. Up-to-date information is taught regarding mandatory regulations and policies that govern the operation of these facilities.

Course Hours: 60

Course Fee: \$180

Instructor: TBA

Location: Freeland 140

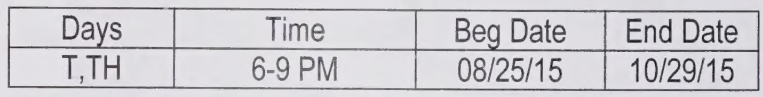

### Title: Notary Public

Course Description: Instruction is provided for those already working or plan to work as an activity director in a long-term care nursing facility. Up-to-date information is taught regarding mandatory regulations and policies that govern the operation of these facilities.

Course Hours: 6

Course Fee: \$70

Instructor: J. Vann

Location: TBA

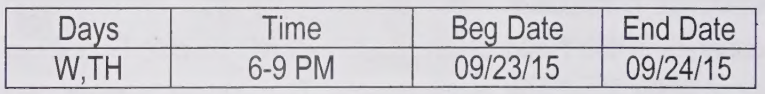

#### **Title: Notary Public**

Course Description: Instruction is provided for those already working or plan to work as an activity director in a long-term care nursing facility. Up-to-date information is taught regarding mandatory regulations and policies that govern the operation of these facilities.

Course Hours: 6

Course Fee: \$70

Instructor: J. Vann

Location: TBA

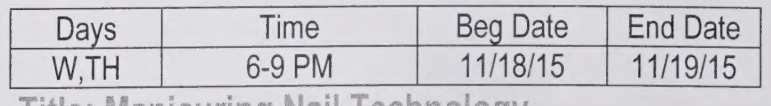

Mani

Course Description: This course provides instruction in all phases of professional nail technology, business/computer principles, product knowledge & other related topics.

Course Hours: 308

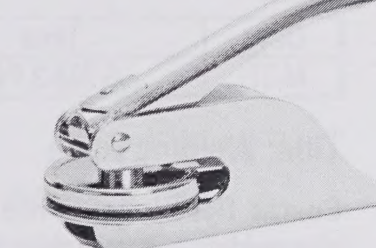

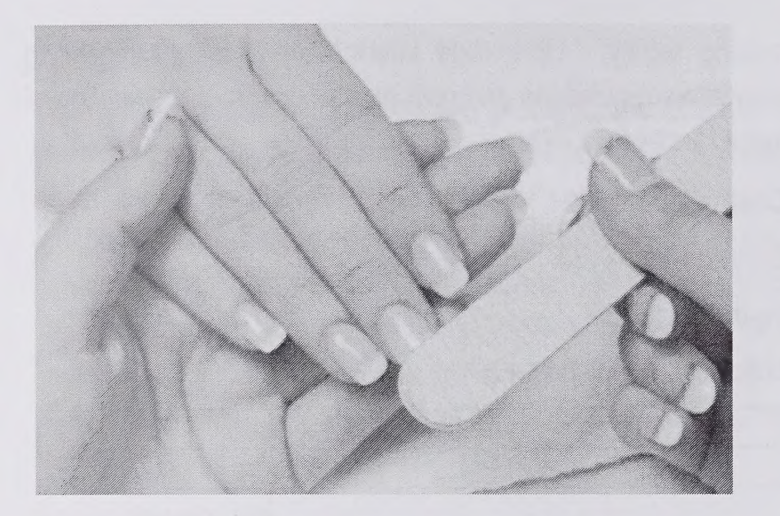

Course Fee: \$180 plus fees

Instructor:

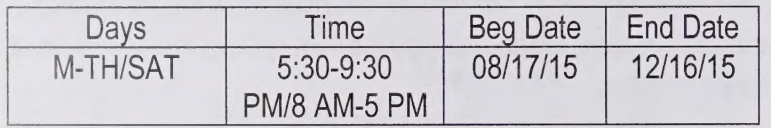

Title: Electrical Contractor License Renewal Preparation

Course Description: The course is designed to provide Course Fee: \$180 electrical contractors with updated information on the latest **Instructor:** TBA changes in the National Electric Code, NC Electric Code, and Location: YOU 111 local utility company requirements. The course reviews new materials and procedures and related code requirements. Topics examined are Articles 100, 110, 200, 210, 215, and 220.

Course Hours: 8

**Instructor:** K. Horne equipment.

Location: RCCC/Industrial Skills Bldg. **Course Hours: 376** 

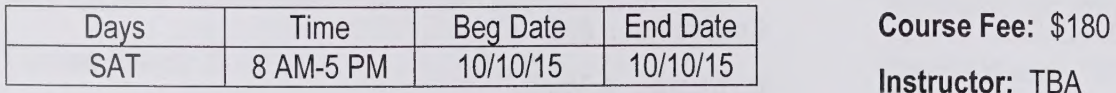

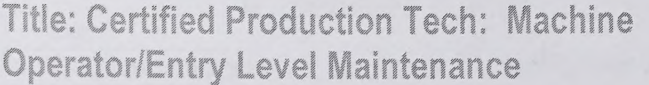

Course Description: This course is designed to train students with necessary manufacturing skills related to certified production technician terms, safety procedures, applications of manufacturing skills, and preparation for success in completing the Certified Production Technician course. Students will learn key work activities for standards, training, and assessment. The training and assessment is divided into four modules: Safety, MSSC Quality Practices & Measurement, Manufacturing Processes & Production and Maintenance Awareness. At the end of each module, students will take an on-line test and upon successful completion of all four modules, be awarded the Certified Production Technician certificate.

Course Hours: 192.5

Course Fee: \$180

Instructor: TBA

Location: TBA

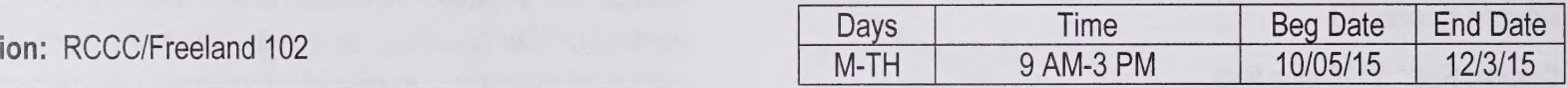

### Title: Welding Plate

Course Description: This course is specifically designed to give welders essential skills needed to efficiently operate welding equipment.

Course Hours: 406

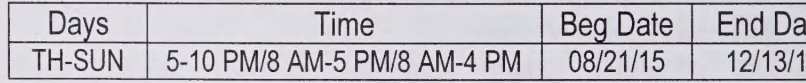

#### Title: Welding Pipe

Course Fee: \$70 Course Description: This course is specifically designed to give welders essential skills needed to efficiently operate welding

Location: YOU 111

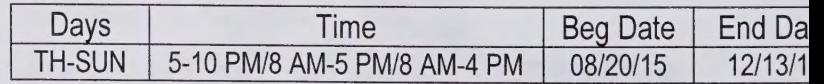

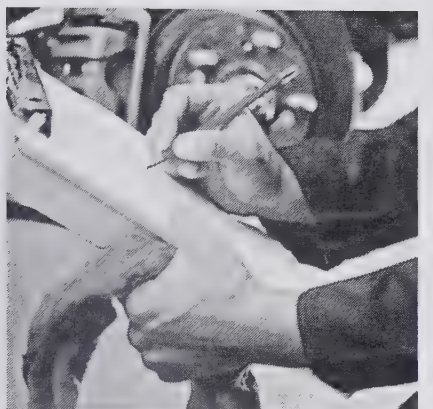

### Title: Auto Safety Inspection

Course Description: Roanoke-Chowan Community College is approved by the NC Division of Motor Vehicles to offer the Vehicle Safety **4** Inspection course. This

eight-hour course is designed to prepare auto technicians and service personnel as safety inspectors for motor vehicles. Preregistration and pre-payment is required.

Course Hours: 8

Course Fee: \$70

Instructor: Joe Barrett

Location: RCCC/Industrial Skills Bldg.

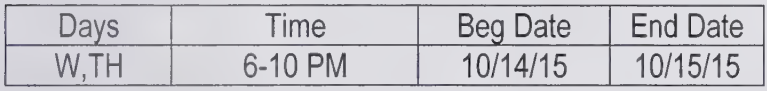

#### **Title: Auto Safety Inspection**

Course Description: Roanoke-Chowan Community College is approved by the NC Division of Motor Vehicles to offer the Vehicle Safety Inspection course. This eight-hour course is designed to prepare auto technicians and service personnel as safety inspectors for motor vehicles. Pre-registration and prepayment is required.

Course Hours: 8

Course Fee: \$70

Instructor: Joe Barrett

Location: RCCC/Industrial Skills Bldg.

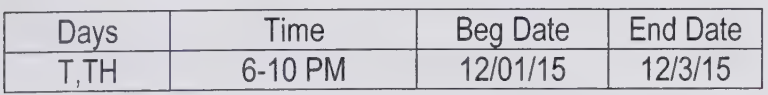

### Title: Vehicle Escort Class

Course Description: The 8-hour Initial Certification Course or 4-hour Recertification Course satisfies the requirements set by the North Carolina Department of Transportation to certify Oversize-Overweight load escort requirements.

Course Hours: 8

Course Fee: \$70

Instructor: Johnny Surles

Location: Freeland 149A

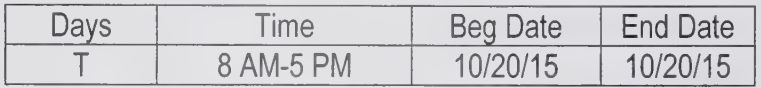

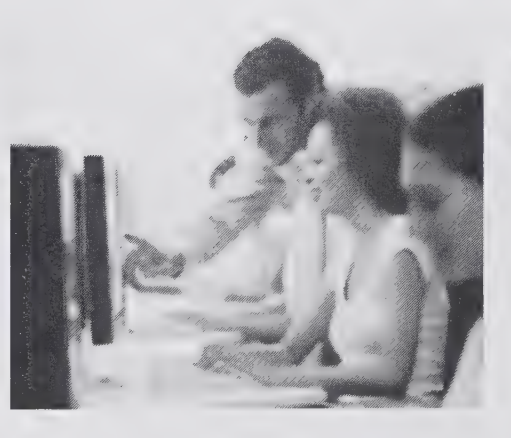

Title: Introduction to **Computers** 

Course Description: The curriculum framework is designed to introduce computers and computer terms,

develop a moderate comfort level of basic computer-use skills for the workplace.

Course Hours: 24

Course Fee: \$70

Instructor: TBD

Location: Hertford County Senior Center, Winton

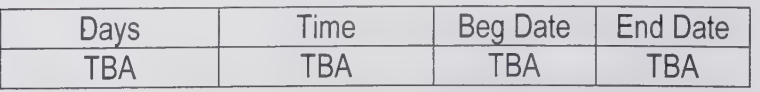

# **Haman Resources Development**

#### Title: Employability/Career Ready Lab

Course Description: This course provides employability skills training for unemployed and underemployed adults. The curriculum addresses the six components of employability skills. Instruction is designed to be self-directed, self-paced, and structured on an open-entry, open-exit basis to meet the customized needs of individuals.

Course Hours: 270

Course Fee: \$180 unless exempt

instructor: Janine Moore

Location: NC Works Career Center

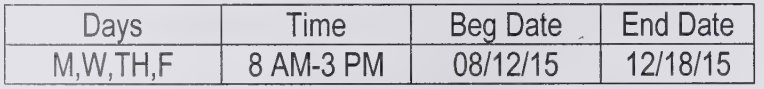

#### Title: Introduction to Computers

Course Description: The curriculum framework is designed to introduce computers and computer terms, develop a moderate comfort level of basic computer-use skills for the workplace.

Course Hours: 24

Course Fee: \$70 unless exempt

Instructor: Selena Turner

Location: TBA

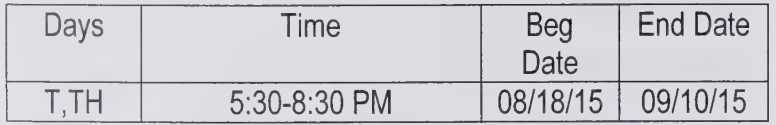

#### **Title: Introduction to Computers**

Course Description: The curriculum framework is designed to introduce computers and computer terms, develop a moderate comfort level of basic computer-use skills for the workplace.

Course Hours: 12

Course Fee: \$70 unless exempt

Instructor: Selena Turner

Location: Senior Center

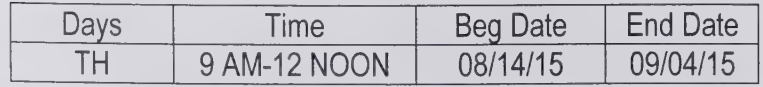

#### **Title: Workplace Basics**

Course Description: This course provides skills to refresh individuals for foundational skills such as Math and Reading knowledge to re-enter the workforce.

Course Hours: 24

Course Fee: \$70 unless exempt

Instructor: TBA

Location: TBA

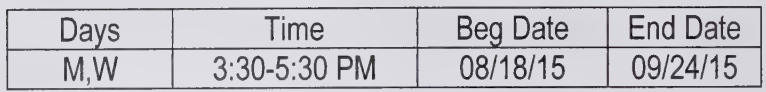

#### **Title: Introduction to Computers**

Course Description: This computer class provides employability skills training for unemployed and underemployed adults. The curriculum framework is designed to introduce computers and computer terms, develop a moderate comfort level of basic computer-use skills, introduce the Internet and develop email capabilities, and develop skills in navigating the Internet and using search engines. The content of the instructional materials focuses on the following topics: using the computer to search for jobs and occupational information, compiling employment-related documents (resumes, cover letters, and applications), accessing governmental and educational resources emphasizing the role of information technology in the world of work.

#### Course Hours: 24

Course Fee: \$70 unless exempt

Instructor: Alicia Mitchell

Location: Senior Center

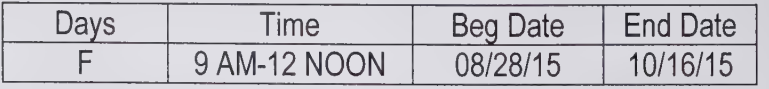

#### Title: Boot Camp for JobSeekers

Course Description: This course provides student's quick job seeking techniques and tools to assist in their job search.

Course Hours: 24

Course Fee: \$70 unless exempt

Instructor: Selena Turner

Location: NC Works Career Center

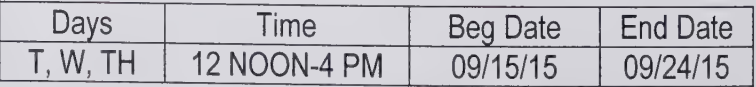

#### **Title: Introduction to Excel Basics for the** Workplace

Course Description: This course is a skills lab that assist students with goal setting, job application, resume and communication skills necessary to obtain and keep a job.

Course Hours: 12

Course Fee: \$70 unless exempt

Instructor: Selena Turner

Location: NC Works Career Center

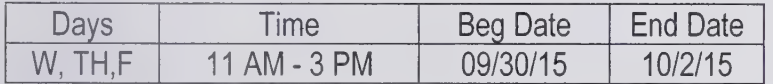

#### Title: Job Seeking Tools

Course Description: This course is a skills lab that assist students with goal setting, action plan, budgeting, communication skills and other job seeking tools.

Course Hours: 36

 $\lambda$  **Course Fee:** \$70 unless exempt

Instructor: TBA

Location: NC Works Career Center

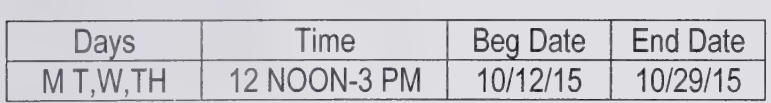

**Title: Intermediate Computer Course for the** Workplace

Course Description: This curriculum framework is designed to assist individuals in upgrading and enhancing their workable computer knowledge for more advanced skills in the workplace

Course Hours: 48

125<br>Course Fee: \$70 unless exempt

Instructor: Selena Turner

Location: TBA

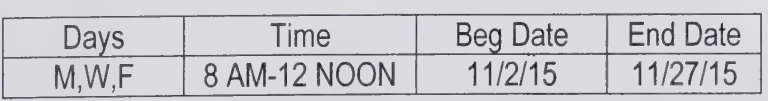

# **Personal Enrichment**

#### Title: Pottery

Course Description: This course provides basic instruction in clay development; incorporating firing, glazing and completing individual projects.

Course Hours: 24

Course Fee: \$85

Instructor: James Messer

Location: RCCC/Freeland 145

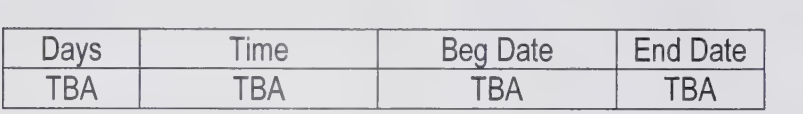

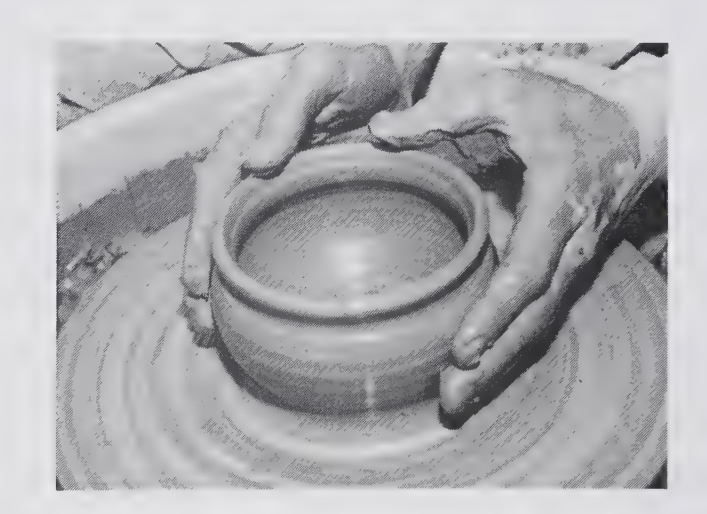

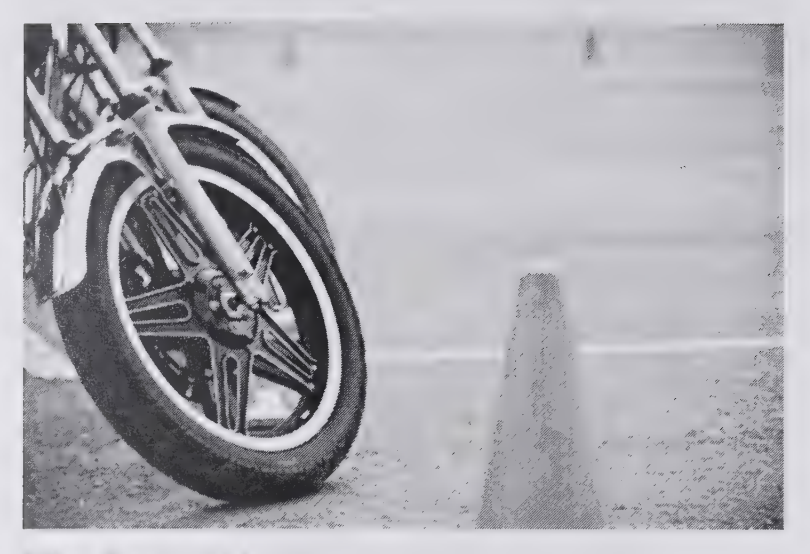

Title: Basic Rider Course

Course Description: Basic Rider Course (BRC): This 20 - 22 hour course is designed for new riders who have never ridden a motorcycle, and for re entry riders who have not ridden in a long time. Even experienced riders who have taken this course have told us afterwards that they learned a lot. Persons interested in attending a BRC must be 16 years of age or older. Students under the age of 18 must have the written consent of a parent or guardian. You do not need to possess a driver's license or learners permit to take the course. However, you must be able to ride a bicycle, and you must possess some degree of strength. THE COURSE IS PHYSICALLY DEMANDING!! You should be able to support a 300 pound motorcycle while straddling it, and have the ability to push the motorcycle for distances up to 120 feet. Heat and cold weather conditions can add to the strenuous conditions you'll encounter while taking the course.

IMPORTANT NOTE!! Our courses are run through the Self-Supporting divisions of the Continuing Education Programs. This means that your tuition fee will not be refunded if you fail to show up for class, or you fail complete the course. The Basic RiderCourse is conducted at a pace that results in successful completion for most novice riders. However, if you experience significant difficulty or become a safety risk to yourself or others, you will not be permitted to continue to ride.

We provide the motorcycles. We recommend you bring your own DOT approved helmet, but our sites do have a limited

supply of loaner helmets in the event you don't have your own. In addition, you will be required to wear eye protection, a long sleeved shirt or jacket, long pants (preferably denim), over the ankle footwear and full fingered gloves (preferably leather). "Acceptable Footwear for Riding Activities includes any over-theankle "leather" footwear. Hiking boots and tennis type shoes that cover the ankle and are reinforced with padding and thick canvas or leather are also acceptable." .

To view a video about the BRC, visit the MSF website at www.msf-usa.org.

Upon successful completion of the BRC, you will be issued a skills waiver card for the NCDMV. This means the DMV will not require you to take their motorcycle riding test. You will still be required to visit your local DMV office and take their written exam before being issued a motorcycle endorsement.

Course Hours: 20

Course Fee: \$152

Instructor: TBA

Location: Tri-County Airport, Ahoskie, NC

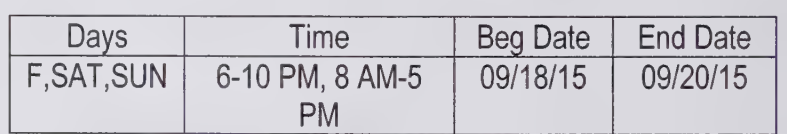

Title: Basic Rider Course

Course Hours: 20

Course Fee: \$152

Instructor: TBA

Location: Tri-County Airport, Ahoskie, NC

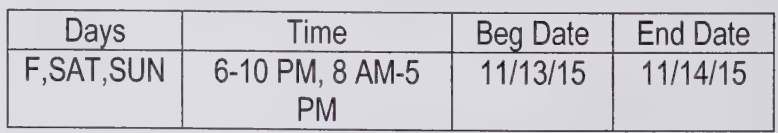

# SCUE / EMS Yy YH Uj Y Yy

yyyyyyyyyy

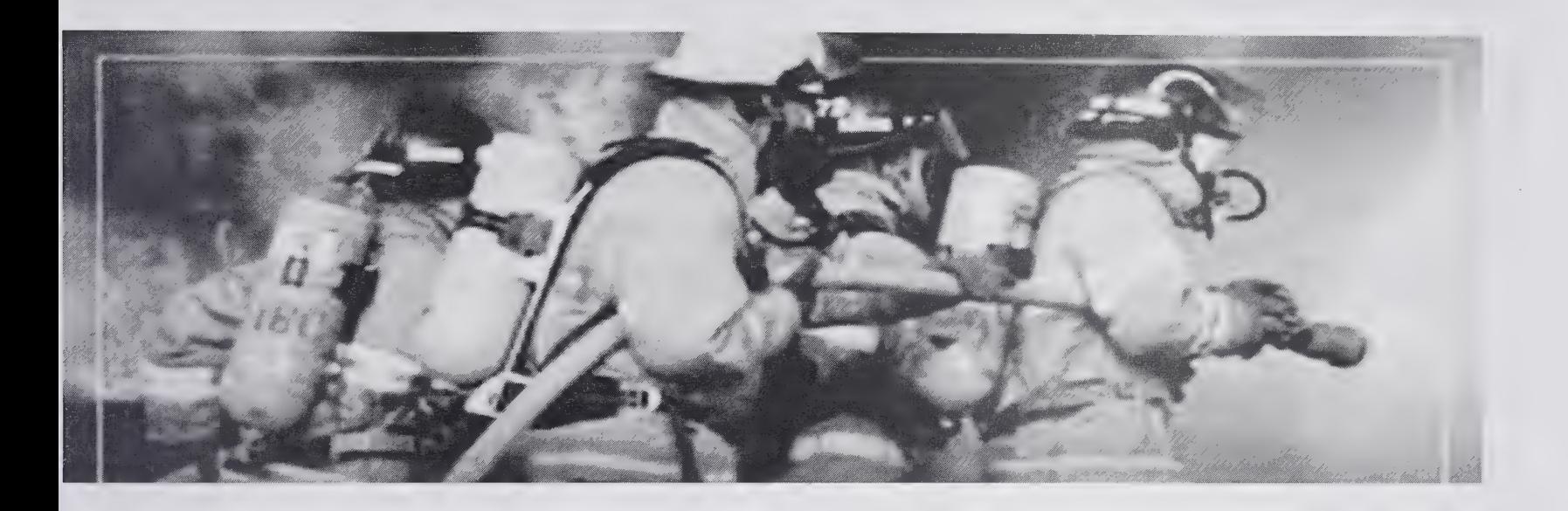

Law Enforcement (In-Service Training) will be offered each semester. For more information on Law Enforcement classes, please contact Kelly Wiggins at 252.862.1266.

Fire Certification classes and other related topics are offered through the R-CCC training program. For more information on Fire/Rescue classes, please contact Kelly Wiggins at 252.862.1266.

**FALL 2015 CONTINUING EDUCATION SERVENT** 

# **EMT Basic/Intermediate/Paramedic/EMS Certification/CPR**

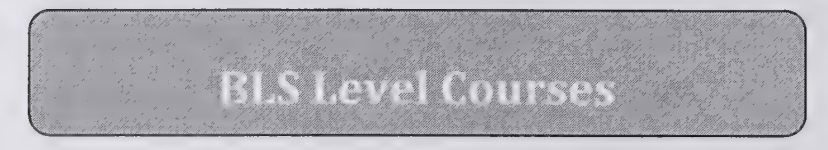

#### Title: CPR Refresher

Course Description: This course will provide education dealing with EMT Basic requirements

Course Hours: 4

Course Fee: \$70 unless exempt

Instructor: Herbert Copeland

Location: Nucor Steel

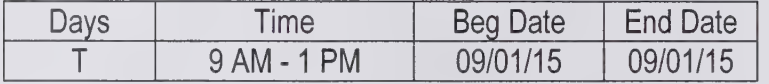

#### Title: CPR Refresher

Course Description: This course will provide education dealing with EMT Basic requirements

Course Hours: 4

Course Fee: \$70 unless exempt

Instructor: Herbert Copeland

Location: Nucor Steel

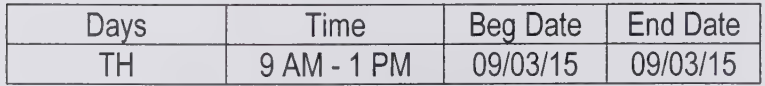

#### **Title: EMT Basic In-Service Training**

Course Description: This course will provide education dealing with EMT Basic requirements

#### Course Hours: 4

Course Fee: \$70 unless exempt

Instructor: Herbert Copeland

#### Location: Nucor Steel

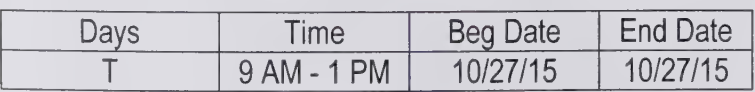

#### **Title: EMT Basic In-Service Training**

Course Description: This course will provide education dealing with EMT Basic requirements

#### Course Hours: 4

Course Fee: \$70 unless exempt

Instructor: Herbert Copeland

Location: Nucor Steel

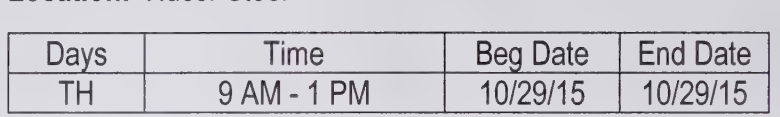

#### Title: Preparatory

Course Description: This course will provide education dealing with EMT Basic requirements

Course Hours: 4

Course Fee: \$70 unless exempt

Instructor: Herbert Copeland

Location: Nucor Steel

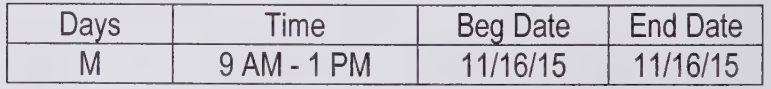

#### Title: Preparatory

Course Description: This course will provide education dealing with EMT Basic requirements

#### Course Hours: 4

Course Fee: \$70 unless exempt

Instructor: Herbert Copeland

Location: Nucor Steel

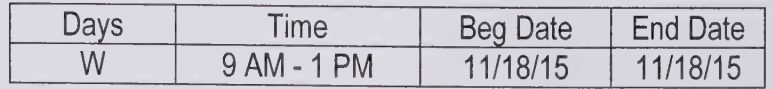

#### Title: Airway

Course Description: This course will provide education dealing with EMT Basic requirements

Course Hours: 4

Course Fee: \$70 unless exempt

Instructor: Herbert Copeland

#### Location: Nucor Steel

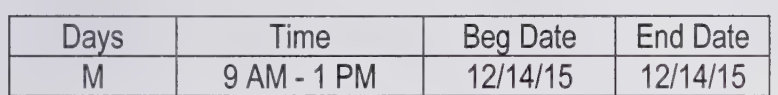

#### **Title: Airway**

Course Description: This course will provide education dealing with EMT Basic requirements

Course Hours: 4

Course Fee: \$70 unless exempt

Instructor: Herbert Copeland

Location: Nucor Steel

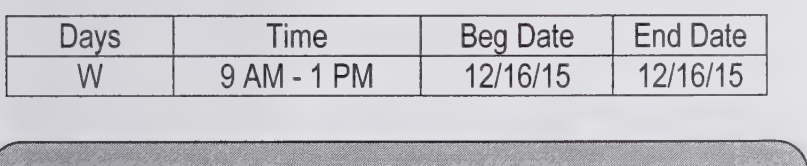

**BLS and ALS Courses** to Intermediate level

#### Title: Cardiovascular

Course Description: This course will provide education dealing with EMT Intermediate requirements.

Course Hours: 3

Course Fee: \$70 unless exempt

Instructor: Carla Godwin

Location: Hertford County EMS

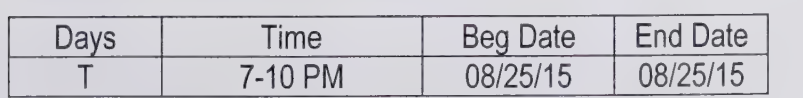

#### Title: Preparatory

Course Description: This course will provide education dealing with EMT Intermediate requirements.

Course Hours: 3

Course Fee: \$70 unless exempt

Instructor: Carla Godwin

Location: Hertford County EMS

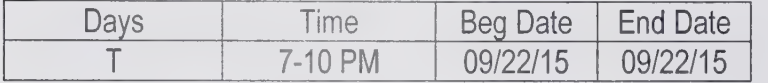

#### **Title: Bloodbome Pathogens**

Course Description: This course will provide education dealing with EMT Intermediate requirements.

Course Hours: 3

Course Fee: \$70 unless exempt

Instructor: Carla Godwin

Location: Hertford County EMS

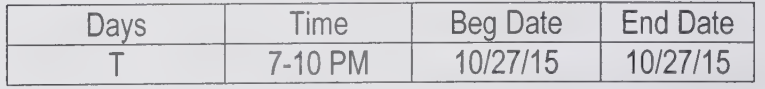

#### asso<br>Association<br>Association

Course Description: This course will provide education dealing with EMT Intermediate requirements.

Course Hours: 3

Course Fee: \$70 unless exempt

Instructor: Carla Godwin

Location: Hertford County EMS

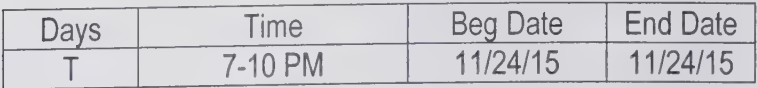

#### **Title: Environmental Emergencies**

Course Description: This course will provide education dealing with EMT Intermediate requirements.

Course Hours: 3

Course Fee: \$70 unless exempt

Instructor: Carla Godwin

Location: Hertford County EMS

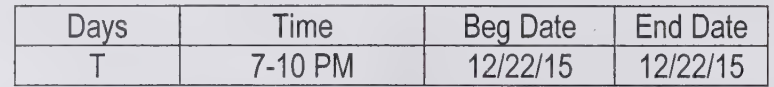

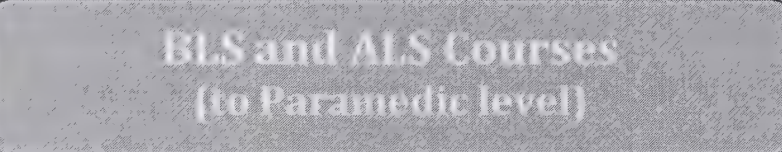

#### **Title: CPR Refresher**

Course Description: This course will provide education dealing with EMT Intermediate requirements.

Course Hours: 4

Course Fee: \$70 unless exempt

Instructor: Matt Andrews

Location: White Oak

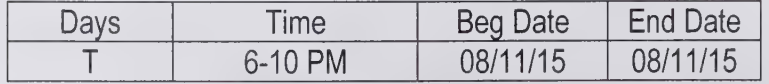

Title: Infectious & Communicable Diseases

Course Description: This course will provide education dealing with EMT Intermediate requirements.

Course Hours: 3

Course Fee: \$70 unless exempt

Instructor: Matt Leicester

Location: Bertie ES

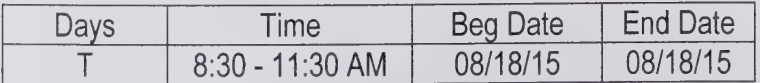

#### **Title: Patients with Special Needs**

Course Description: This course will provide education dealing with EMT Intermediate requirements.

Course Hours: 3

Course Fee: \$70 unless exempt

Instructor: lan Trainor

Location: Bertie ES

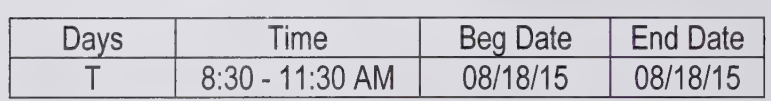

#### Title: Pharmacology

Course Description: This course will provide education dealing with EMT Intermediate requirements.

Course Hours: 3

Course Fee: \$70 unless exempt

Instructor: Paul Nowell

Location: Conway-Severn

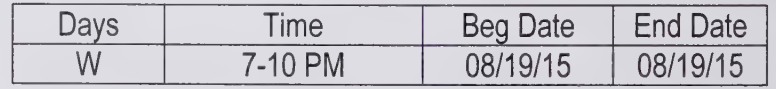

# Mair Danumantatian

Course Description: This course will provide education dealing with EMT Paramedic requirements.

Course Hours: 3

Course Fee: \$70 unless exempt

Instructor: Steven Clark

Location: Northampton EMS

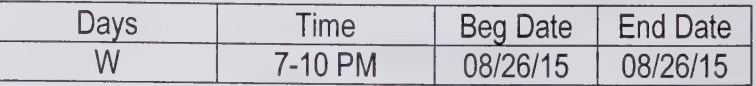

#### **Title: Patients with Special Needs**

Course Description: This course will provide education dealing with EMT Intermediate requirements.

Course Hours: 3

Course Fee: \$70 unless exempt

Instructor: Matt Leicester

#### Location: Bertie ES

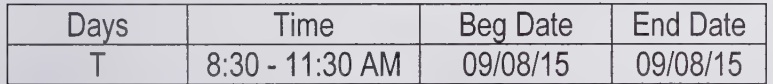

#### Title: Infectious & Communicable Diseases

Course Description: This course will provide education dealing with EMT Intermediate requirements.

#### Course Hours: 4

Course Fee: \$70 unless exempt

Instructor: Matt Andrews

Location: White Oak

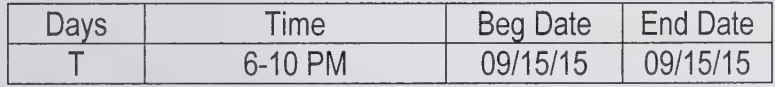

#### **Title: Environmental Emergencies**

Course Description: This course will provide education dealing with EMT Intermediate requirements.

#### Course Hours: 3

Course Fee: \$70 unless exempt

Instructor: lan Trainor

#### Location: Bertie ES

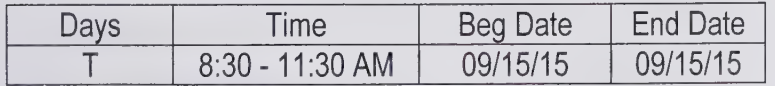

#### ith Special Needs

Course Description: This course will provide education dealing with EMT Intermediate requirements. Course Hours: 3

Course Fee: \$70 unless exempt

Instructor: Paul Nowell

Location: Conway-Severn

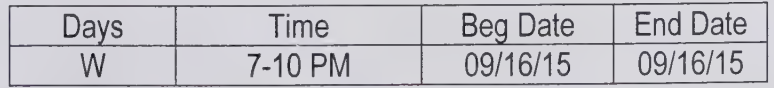

#### Title: Pharmacology

Course Description: This course will provide education dealing with EMT Paramedic requirements.

Course Hours: 3

Course Fee: \$70 unless exempt

Instructor: Steven Clark

Location: Northampton EMS

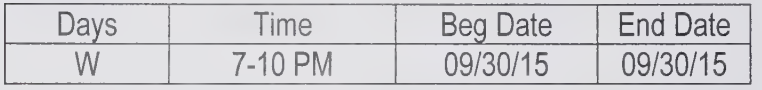

#### **Title: Environmental Emergencies**

Course Description: This course will provide education dealing with EMT Intermediate requirements.

Course Hours: 3

Course Fee: \$70 unless exempt

Instructor: Matt Leicester

#### Location: Bertie ES

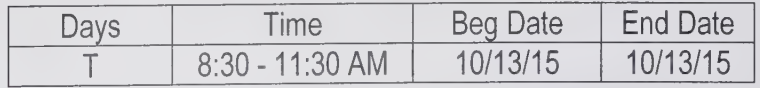

#### **Title: Endocrine Emergencies**

Course Description: This course will provide education dealing with EMT Intermediate requirements.

#### Course Hours: 3

Course Fee: \$70 unless exempt

Instructor: lan Trainor

Location: Bertie ES

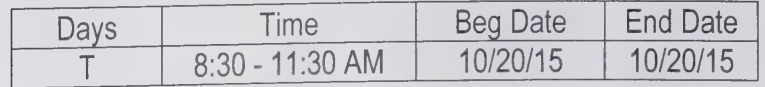

#### **Title: Patients with Special Needs**

Course Description: This course will provide education dealing with EMT Intermediate requirements.

Course Hours: 4

Course Fee: \$70 unless exempt

instructor: Matt Andrews

Location: White Oak

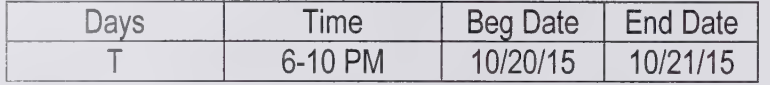

Title: Infectious & Communicable Diseases

Course Description: This course will provide education dealing with EMT Intermediate requirements.

Course Hours: 3

Course Fee: \$70 unless exempt

Instructor: Paul Nowell

Location: Conway-Severn

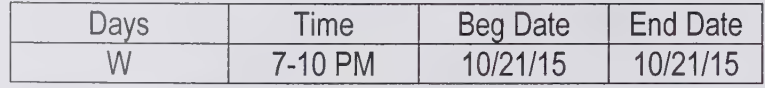

#### Title: EMT Paramedic In-Service Training

Course Description: This course will provide education dealing with EMT Paramedic requirements.

Course Hours: 3

Course Fee: \$70 unless exempt

Instructor: Steven Clark

Location: Northampton EMS

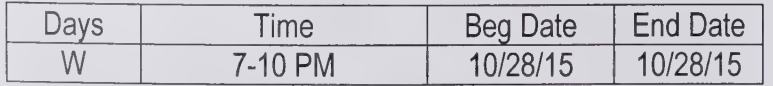

#### Title: Endocrine Emergencies

Course Description: This course will provide education dealing with EMT Intermediate requirements.

#### Course Hours: 4

Course Fee: \$70 unless exempt

Instructor: Matt Andrews

Location: White Oak

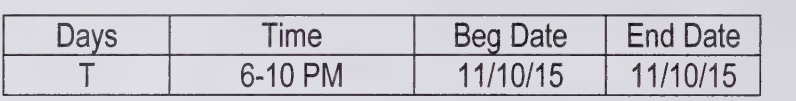

#### **Title: Endocrine Emergencies**

Course Description: This course will provide education dealing with EMT Intermediate requirements.

Course Hours: 3

Course Fee: \$70 unless exempt

Instructor: Matt Leicester

Location: Bertie ES

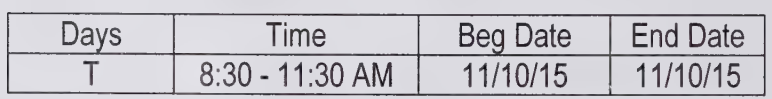

#### **Title: Medical Emergencies**

Course Description: This course will provide education dealing with EMT Intermediate requirements.

Course Hours: 3

Course Fee: \$70 unless exempt

Instructor: lan Trainor

Location: Bertie ES

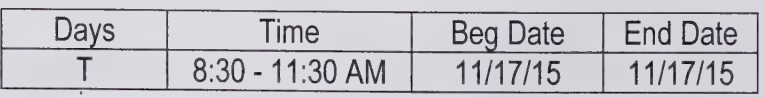

#### **Title: EMT Paramedic In-Service Training**

Course Description: This course will provide education dealing with EMT Intermediate requirements.

Course Hours: 3

Course Fee: \$70 unless exempt

Instructor: Paul Nowell

Location: Conway-Severn

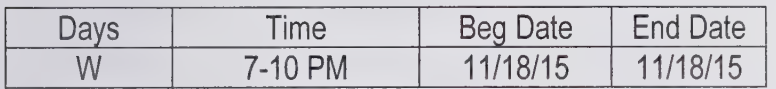

#### Title: Infectious & Communicable Diseases

Course Description: This course will provide education dealing with EMT Paramedic requirements.

#### Course Hours: 3

Course Fee: \$70 unless exempt

Instructor: Steven Clark

Location: Northampton EMS

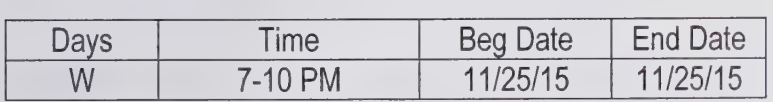

#### Title: Medical Emergencies

Course Description: This course will provide education dealing with EMT Intermediate requirements.

Course Hours: 3

Course Fee: \$70 unless exempt

Instructor: Matt Leicester

Location: Bertie ES

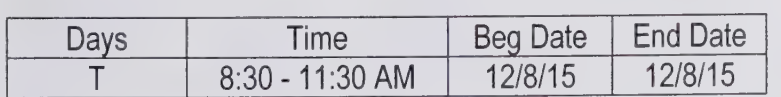

#### Title: Medical Emeritoples

Course Description: This course will provide education dealing with EMT Intermediate requirements.

Course Hours: 3

Course Fee: \$70 unless exempt

Instructor: Matt Leicester

Location: Bertie ES

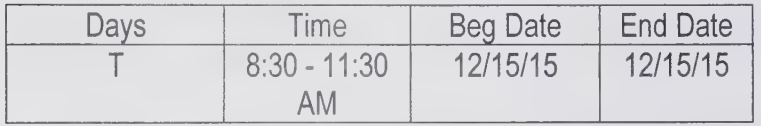

#### **Title: EMT Paramedic In-Service Training**

Course Description: This course will provide education dealing with EMT Intermediate requirements.

Course Hours: 4

Course Fee: \$70 unless exempt

Instructor: Matt Andrews

Location: White Oak

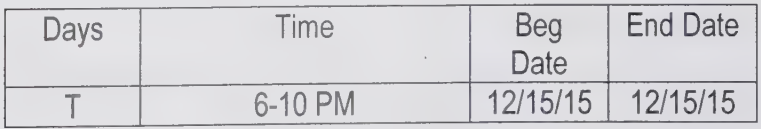

#### **Title: Documentation**

Course Description: This course will provide education dealing with EMT Intermediate requirements.

Course Hours: 3

Course Fee: \$70 unless exempt

Instructor: Paul Nowell

Location: Conway-Severn

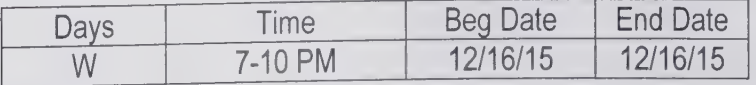

#### **Title: Patients with Special Needs**

Course Description: This course will provide education dealing with EMT Paramedic requirements.

Course Hours: 3

Course Fee: \$70 unless exempt

Instructor: Steven Clark

Location: Northampton EMS

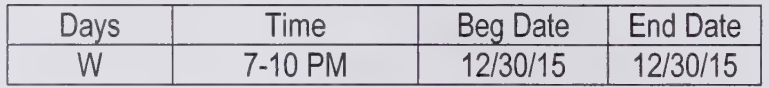

#### Title: Emergency Medical Technician-Basic

Course Description: This course will teach participants the fundamental components necessary for the Basic EMT. Upon successful completion of the course participants will be eligible to take the OEMS certification exam. For more information call Fred Curley at 862-1266.

Course Hours: 200

Course Fee: \$180 unless exempt

Instructor: Staff

Location: TBA

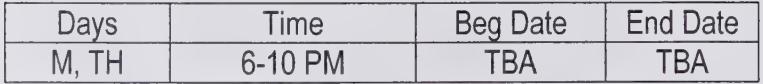

# e: Emergency Medical Technician-Basic

Course Description: This course will teach participants the fundamental components necessary for the Basic EMT. Upon successful completion of the course participants will be eligible to take the OEMS certification exam. For more information call Fred Curley at 862-1266.

Course Hours: 200

Course Fee: \$180 unless exempt

Instructor: Staff

Location: RCCC

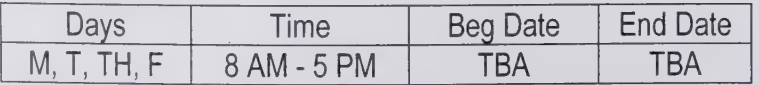

# Specialty Course

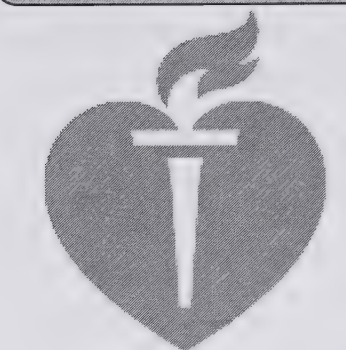

Title: American Heart **Association BLS** Healthcare Provider

Course Description: This American Heart Association course is an initial BLS CPR

course for individuals in the healthcare setting. Participants who successfully complete the course will receive a provider card from AHA valid for 2 years.

#### Course Hours: 8

Course Fee: \$70 unless exempt

Instructor: Staff

Location: RCCC

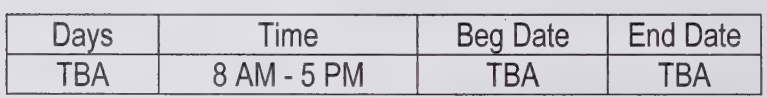

#### Title: First Aid and Heartsaver CPR

Course Description: This American Heart Association course is an initial course that teaches the fundamentals of first aid, medical and environmental emergencies and CPR/AED. Participants who successfully complete the course will receive a provider card from AHA valid for 2 years.

#### Course Hours: 8

Course Fee: \$70 unless exempt

Instructor: Staff

Location: RCCC

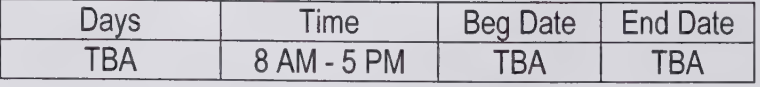

# SMALL BUSINESS CENTER

#### **Title: How to Start A Business**

Course Description: Starting your own business is a big step in your career. Proper planning includes knowing your dreams and goals, making a business plan, measuring your progress and managing your business for success.

#### Course Hours: 2

#### Course Fee: Free

#### Instructor: Larry Biggs

#### Location: Jernigan 126

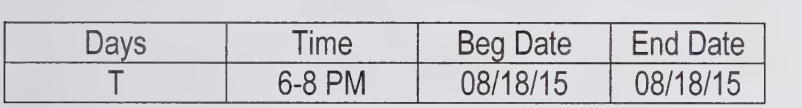

#### Title: How To Write A Business Plan

Course Description: This seminar will review the need for a business plan and help participants understand the necessary requirements of a complete plan. We will provide the tips on preparing a plan you can take to the bank and use as a road map to guide your business.

#### Course Hours: 2

Course Fee: Free

Instructor: Ed Ormsby

#### Location: Jernigan 126

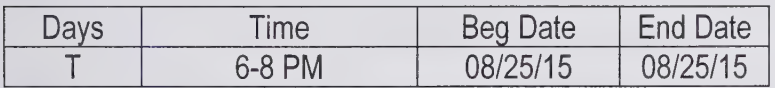

#### **Title: Marketing Your Business**

Course Description: Learn how to identify your market, your competitors and your opportunities. This seminar will make you ask yourself tough questions before you invest in a product or service that may not be right for you or the market.

Course Hours: 2

Course Fee: Free

Instructor: Ed Ormsby

Location: Jernigan 126

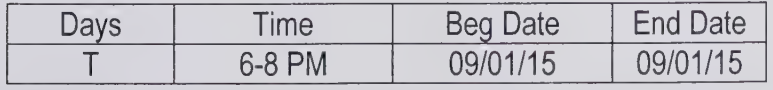

#### **Title: Improving Small Business Record Keeping** Using Excel 1

Course Description: Using Excel to Improve Record Keeping **Practices** 

Course Hours: 3

Course Fee: Free

Instructor: Darius Jones

Location: Freeland 104

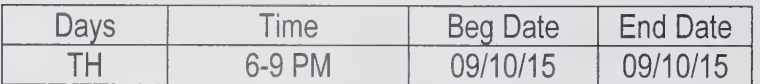

#### **Title: Financing Your Business**

Course Description: This seminar is designed to assist you in pursuing business financing from many different sources. A Financial Representative will deliver an overview on the different loan programs available and how to prepare your applications. Bring your questions!

Course Hours: 2

Course Fee: Free

Instructor: Ed Timberlake

Location: Jernigan 126

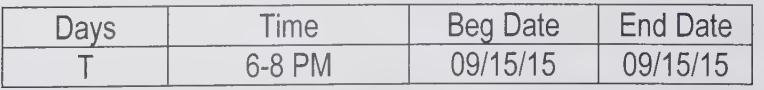

**Title: Improving Small Business Record Keeping** Using Excal 2

Course Description: Using Excel to Improve Record Keeping **Practices** 

Course Hours: 3

Course Fee: Free

an a tha ann an t-ainmeil<br>1990 - An Aonaich Saonach<br>1992 - An Carrington, ann an t-ainmeil

Instructor: Darius Jones

Location: Freeland 104

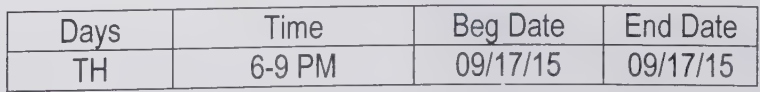

#### **Title: Business Taxes**

Course Description: Understanding the different payroll and business taxes and the reporting requirements

Course Hours: 2

Course Fee: Free

Instructor: Rhonda High

Location: Jernigan 126

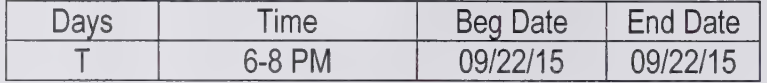

**Title: Small Business Accounting Using** QuickBooks 1

Course Description: Small Business Accounting Using QuickBooks 1

Course Hours: 3

Course Fee: Free

Instructor: Terry Cusack

Location: Freeland 105

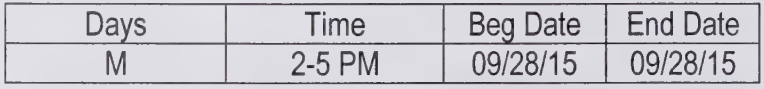

**Title: Small Business Accounting Using** QuickBooks 2

Course Description: Small Business Accounting Using QuickBooks 2

Course Hours: 3

Course Fee: Free

Instructor: Terry Cusack

Location: Freeland 105

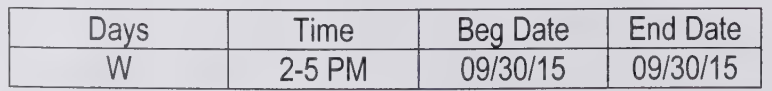

#### **Title: Basics of Bookkeeping**

Course Description: Basic principles of accounting and record keeping for Small Business

Course Hours: 2

Course Fee: Free

Instructor: Kim Beauchamp

Location: Freeland 140

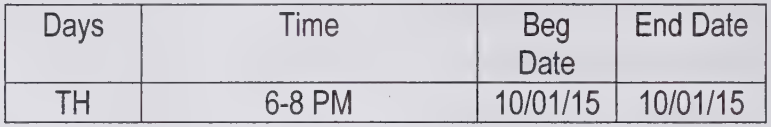

#### Title: How to Start a Home-Based Business

Course Description: Learn about businesses you can start from your home and what you need to get started.

Course Hours: 2.5

Course Fee: Free

Instructor: Steve Carver

Location: Freeland 140

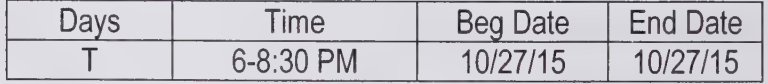

#### Title: How to Find Your Customers

Course Description: This seminar will show you how to research your area and determine your potential clients

Course Hours: 2.5

Course Fee: Free

Instructor: Steve Carver

Location: Freeland 140

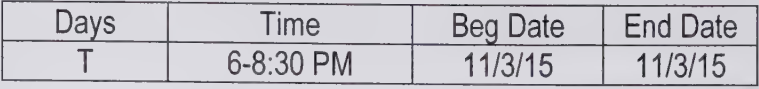

#### **Title: Adding Internet Retail Sales to your** Business

Course Description: How to add Internet sales as a component of your business operations

Course Hours: 2.5

Course Fee: Free

Instructor: Steve Carver

#### Location: Freeland 140

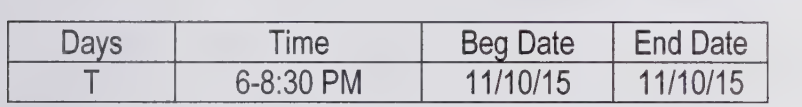

#### **Title: Improving Personal Credit Score & Business Credit Rating**

Course Description: The things you need to know about improving your credit score and business credit history. Learn what factors are used to determine credit scores and what you should be doing to help you reach acceptable scores.

Course Hours: 2.5

Course Fee: Free

Instructor: Steve Carver

Location: Freeland 140

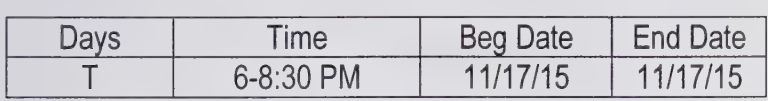

#### Title: Finding the Right Location for Your Business

Course Description: Understanding the importance of locating a business where customers can easily find you.

Course Hours: 2.5

Course Fee: Free

**Instructor: Steve Carver** 

Location: Freeland 140

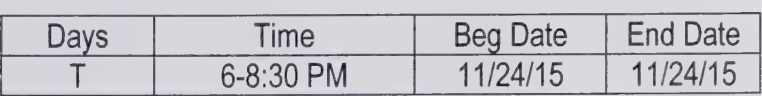

# Title: Business Plan Workshop (Session 1)

Course Description: This seminar will provide a slower paced step-by-step process on how to organize and write an effective business plan (Session 1)

Course Hours: 2

Course Fee: Free

Instructor: Dan Joyner

Location: Freeland 140

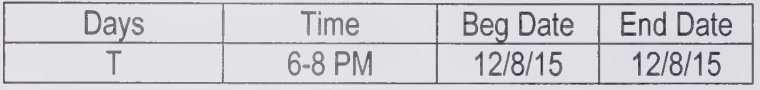

#### Title: Business Plan Workshop (Session 2)

Course Description: This seminar will provide a slower paced step-by-step process on how to organize and write an effective business plan (Session 1)

Course Hours: 2

Course Fee: Free

Instructor: Dan Joyner

Location: Freeland 140

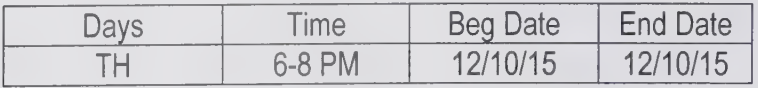

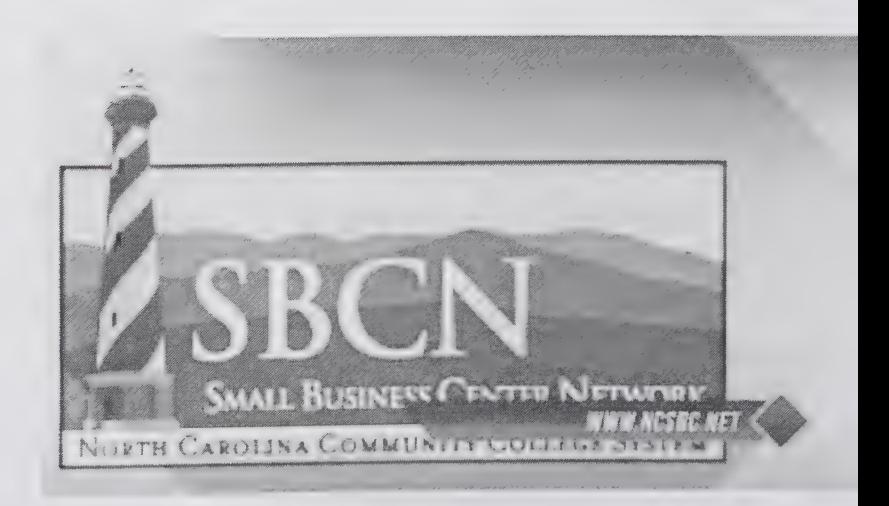

# *UNLE 2015 CONTINUING EDUCATION STHEFTILE*

# **BASIC SKILLS**

#### Title: Basic Skills

Course Description: Basic Skills Education classes are tuition-free programs offered on campus and throughout Hertford County for the adult leaner. For information about Basic Skills Education and/or Basic Skills Programs, including Adult Basic Education (ABE), General Educational Development (GED), Adult High School (AHS), Life Skills, Compensatory Education, English as a Second Language (ESL) and Pathways to Employment, please contact Michele Meischeid at 252-862-1252.

Course Hours: 0

Course Fee: Free

Instructor: TBA

Location: R.L. Vann School

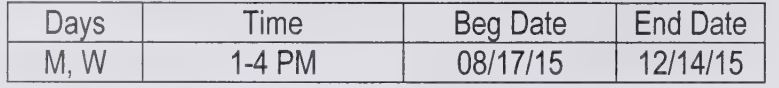

#### Title: Basic Skills

Course Description: For adults who wish to improve their reading, math, science, social studies and language skills and to prepare for the GED test.

Course Hours: 0

Course Fee: Free

Instructor: TBA

Location: TECS-Jackson

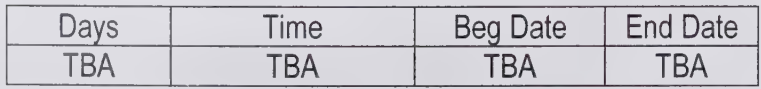

#### Title: Basic Skills

Course Description: For adults who wish to improve their reading, math, science, social studies and language skills and to prepare for the GED test.

Course Hours: 0

Course Fee: Free

Instructor: L. Morin

Location: Chowan University-Reed Hall Murfreesboro

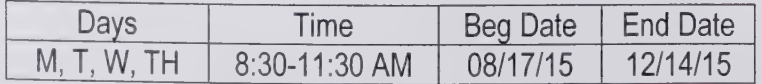

#### Tille: Rasic Skills

Course Description: For adults who wish to improve their reading, math, science, social studies and language skills and to prepare for the GED test.

Course Hours: 0

Course Fee: Free

Instructor: L. Morin

Location: Chowan University-Reed Hall Murfreesboro

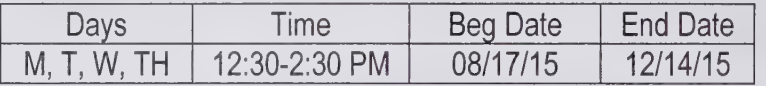

#### Tile: Basic Skills

Course Description: For adults who wish to improve their reading, math, science, social studies and language skills and to prepare for the GED test.

Course Hours: 0

Course Fee: Free

Instructor: TBA

Location: Hertford Co. Office of Aging (Senior Center)

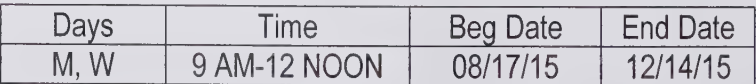

#### Title: Basic Skills

Course Description: For adults who wish to improve their reading, math, science, social studies and language skills and to prepare for the GED test.

Course Hours: 0

Course Fee: Free

Instructor: M. Worthington

Location: All God's Children Church

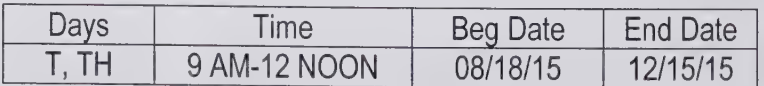

#### Title: Basic Skills

Course Description: For adults who wish to improve their reading, math, science, social studies and language skills and to prepare for the GED test.

Course Hours: 0

Course Fee: Free

Instructor: C. Vinson

Location: West Bertie Elementary School

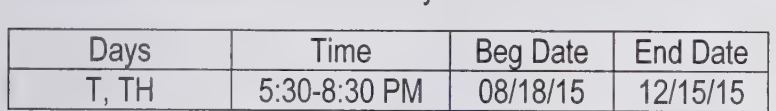

#### Title: Basic Skills

Course Description: For adults who wish to improve their reading, math, science, social studies and language skills and to prepare for the GED test.

Course Hours: 0

Course Fee: Free

Instructor: C. Vinson

Location: Woodland Olney School

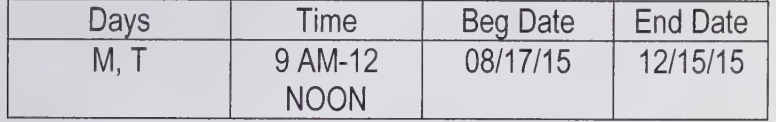

#### Title: Basic Skills-Math

Course Description: For adults who wish to improve their reading, math, science, social studies and language skills and to prepare for the GED test.

#### Course Hours: 0

Course Fee: Free

Instructor: M. Lewis

Location: R-CCC, Math Lab, #YOU-125C

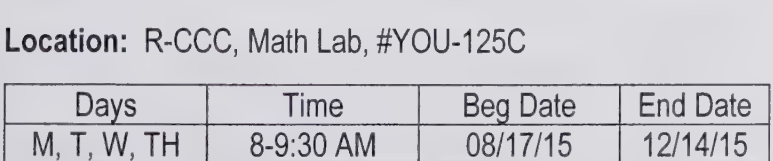

#### Title: Basic Skills-Math

Course Description: For adults who wish to improve their reading, math, science, social studies and language skills and to prepare for the GED test.

Course Hours: 0

Course Fee: Free

Instructor: M. Lewis

Location: R-CCC, Math Lab, #YOU-125C

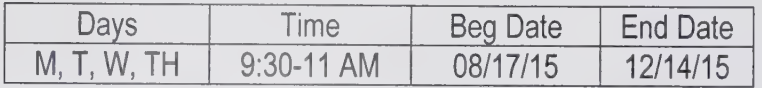

#### Title: Basic Skills-Math

Course Description: For adults who wish to improve their reading, math, science, social studies and language skills and to prepare for the GED test.

Course Hours: 0

Course Fee: Free

Instructor: M. Lewis

Location: R-CCC, Math Lab, #YOU-125C

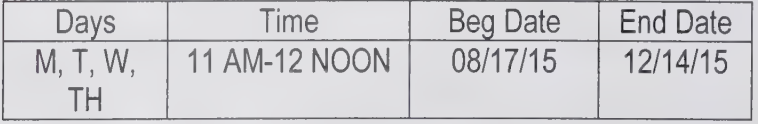

#### **Title: Basic Skills Social Studies**

Course Description: For adults who wish to improve their reading, math, science, social studies and language skills and to prepare for the GED test.

#### Course Hours: 0

Course Fee: Free

Instructor: L. Pierce

Location: R-CCC, Reading Lab, #YOU-125B

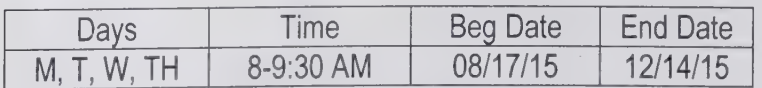

#### **Title: Basic Skills Social Studies**

Course Description: For adults who wish to improve their reading, math, science, social studies and language skills and to prepare for the GED test.

Course Hours: 0

Course Fee: Free

Instructor: L. Pierce

Location: R-CCC, Reading Lab, #YOU-125B

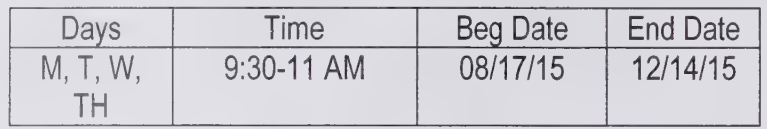

#### Title: Basic Skills Social Studies

Course Description: For adults who wish to improve their reading, math, science, social studies and language skills and to prepare for the GED test.

Course Hours: 0

Course Fee: Free

Instructor: L. Pierce

Location: R-CCC, Reading Lab, #YOU-125B

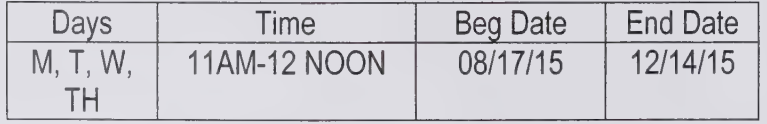

Title: Basic Skills Language Arts-Rdg./Wrtg.

Course Description: For adults who wish to improve their reading, math, science, social studies and language skills and to prepare for the GED test.

#### Course Hours: 0

Course Fee: Free

Instructor: C.Moore

Location: R-CCC, Writing Lab, #YOU-125A

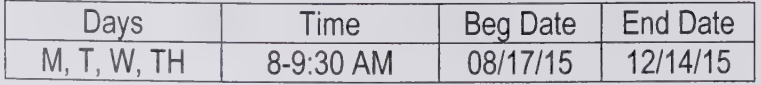

#### Title: Basic Skills Language Arts-Rdg./Wrtg. tile

Course Description: For adults who wish to improve their reading, math, science, social studies and language skills and to prepare for the GED test.

Course Hours: 0

Course Fee: Free

Instructor: C.Moore

Location: R-CCC, Writing Lab, #YOU-125A

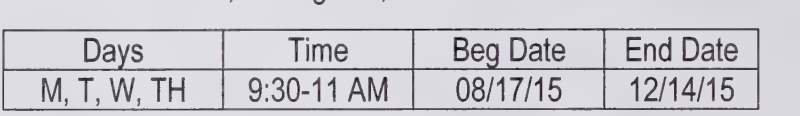

#### Title: Basic Skills Language Arts-Rdg./Wrtg.

Course Description: For adults who wish to improve their reading, math, science, social studies and language skills and to prepare for the GED test.

Course Hours: 0

Course Fee: Free

Instructor: C.Moore

Location: R-CCC, Writing Lab, #YOU-125A

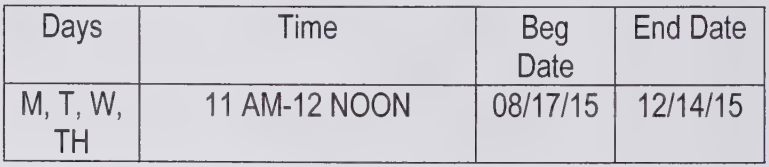

#### Title: Basic Skills Refresher-Hybrid

Course Description: For adults who wish to improve their reading, math, science, social studies and language skills and to prepare for the GED test.

Course Hours: 0

Course Fee: Free

Instructor: L. Pierce

Location: R-CCC, Reading Lab, #YOU-125B

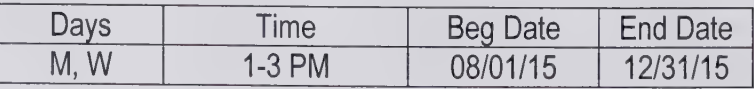

#### Title: Basic Skills Science

Course Description: For adults who wish to improve their reading, math, science, social studies and language skills and to prepare for the GED test.

#### Course Hours: 0

Course Fee: Free

Instructor: A. Swain

Location: R-CCC, Reading Lab, #YOU-125C

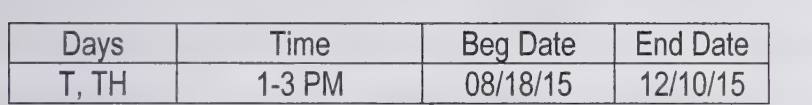

#### Title: Basic Skills

Course Description: For adults who wish to improve their reading, math, science, social studies and language skills and to prepare for the GED test.

#### Course Hours: 0

Course Fee: Free

Instructor: C. Cofield

Location: R-CCC, Writing Lab, #YOU-125A

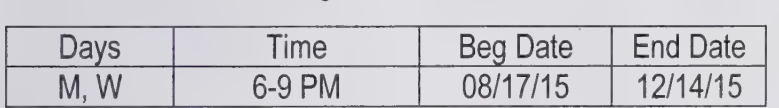

#### **Title: Basic Skills**

Course Description: For adults who wish to improve their reading, math, science, social studies and language skills and to prepare for the GED test.

#### Course Hours: 0

Course Fee: Free

Instructor: B. Woodhouse

Location: R-CCC, Reading Lab, #YOU-125B

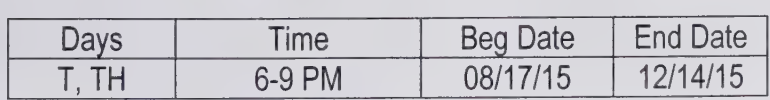

#### Title: English as a Second Language

Course Description: ESL is a program of instruction designed to help adults with limited or no English language proficiency improve their English, reading, writing and communication skills. For more information on ESL classes, please contact Michele: Meischeid at 252-862-1252.

Course Hours: 0

Course Fee: Free

Instructor: T. Marry

Location: R-CCC, Math Lab, #YOU-125C

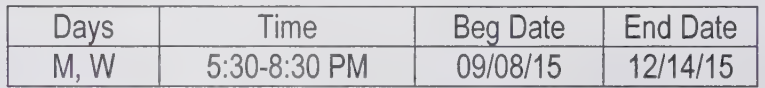

#### Title: Basic Skills

Course Description: For adults who wish to improve their reading, math, science, social studies and language skills and to prepare for the GED test.

Course Hours: 0

Course Fee: Free

Instructor: B. Woodhouse

Location: R-CCC, #YOU-105

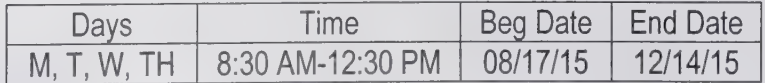

#### **Title: Basic Skills Science**

Course Description: For adults who wish to improve their reading, math, science, social studies and language skills and to prepare for the GED test.

Course Hours: 0

Course Fee: Free

Instructor: A. Swain

Location: TBA

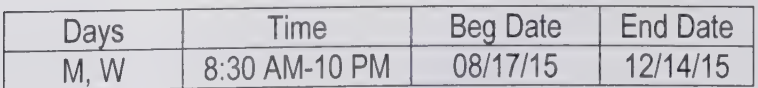

# **SECU Continuing Education** SCHOLARSHIP PROGRAM

Scholarship Applications Available in Financial Aid Office

# **Contact Information**

www.roanokechowan.edu 109 Community College Rd Ahoskie, NC 27910

> Financial Aid **Stacey Hoggard** 252.862.1244

Scholarship Coordinator Andrea Glaze 252.862.1202

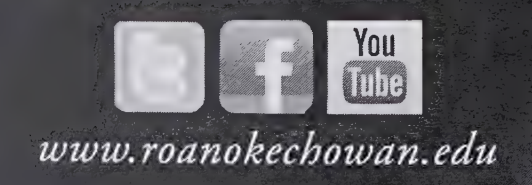

# Scholarship Funds Available for Continuing Education **Classes including:**

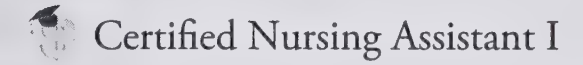

- Certified Nursing Assistant II
- Emergency Medical Technician Basic
- Welding Plate

**FALL<br>DEADLINE AUGUST 3** 2015

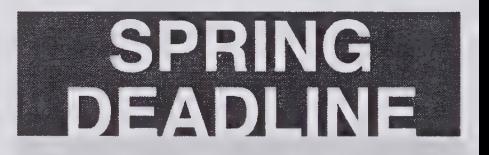

**DECEMBER 11** 2015

**SECU Foundation** 

PEOPLE HELPING PEOPLE

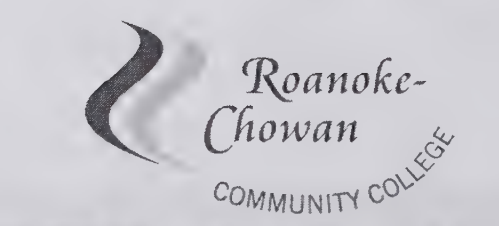

**LEGE BEGINS** 

# The fields Below will updated all other links within this PDF file. Please update them with your information.

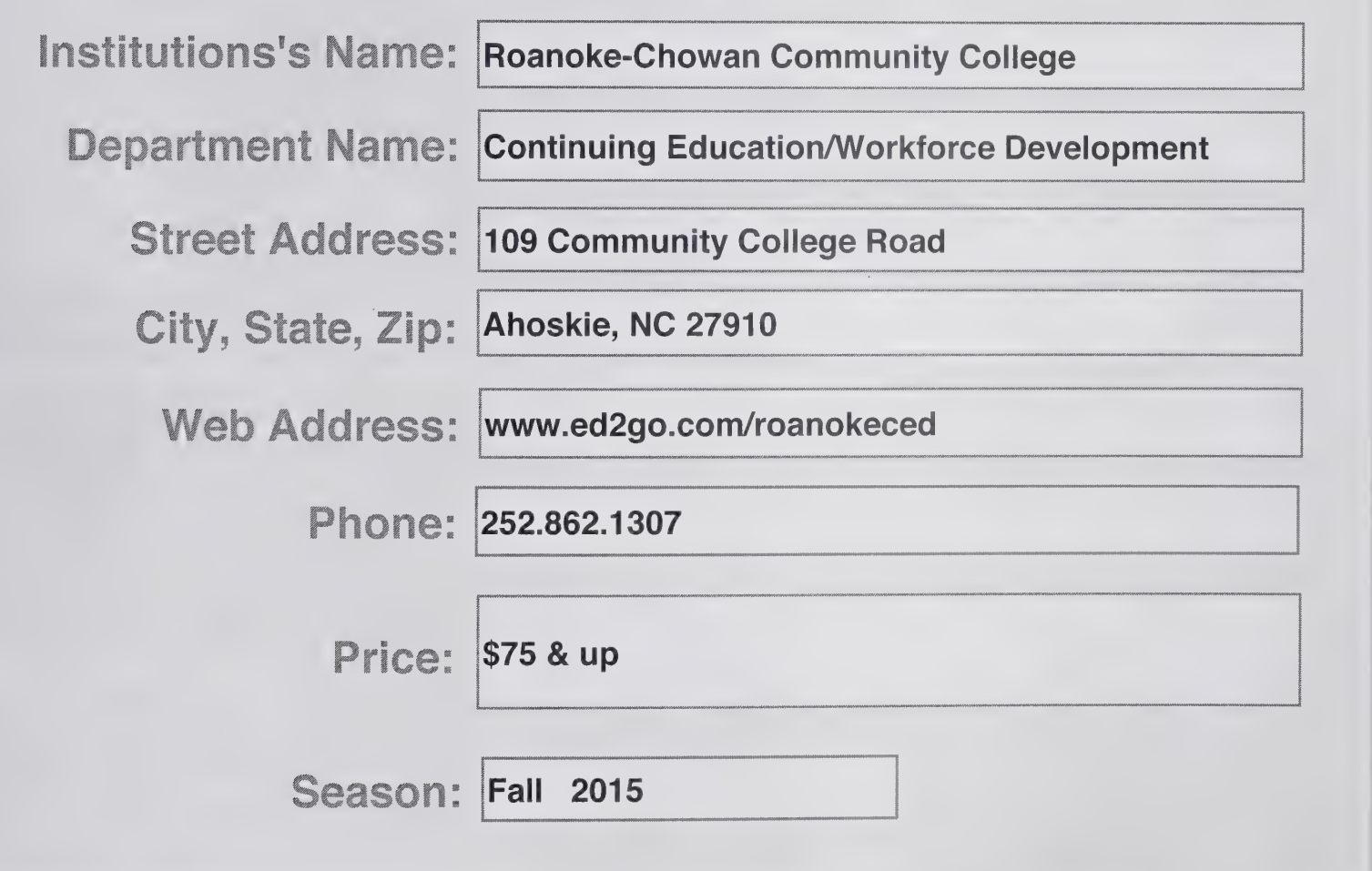

Online Course Catalog

# **Roanoke-Chowan Community College**

### **Continuing Education/Workforce Development**

#### www.ed2go.com/roanokeced

Our online courses are open to everyone!

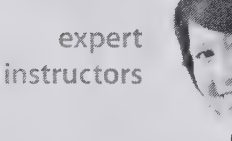

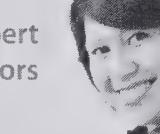

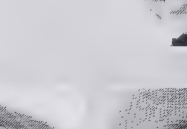

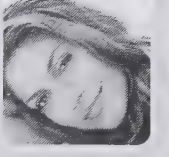

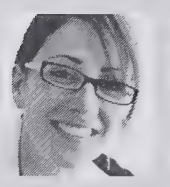

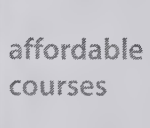

 $24/7$ access

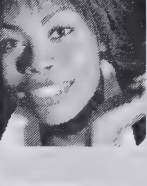

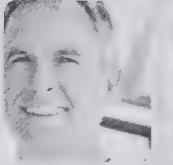

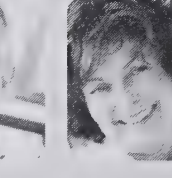

convenient for everyone!

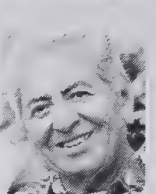

Learn from the comfort of home!

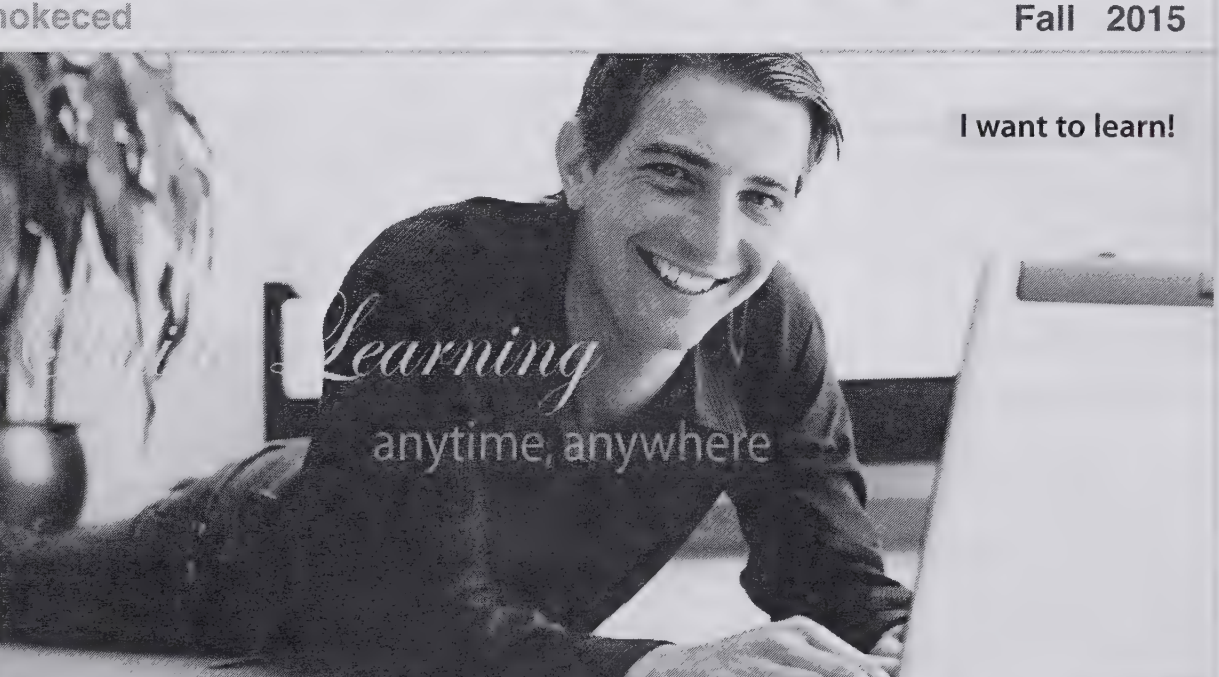

Online learning anytime, anywhere ... just a click away!

Take Control of Your Windows Vista PC See Page 9

Market Your Business on the Internet See Page 3

**Make Money Writing Grants** See Page 4

**Increase Your Programming Skills** See Page 10

#### www.ed2go.com/roanokeced

Instructor-Facilitated Online Learning

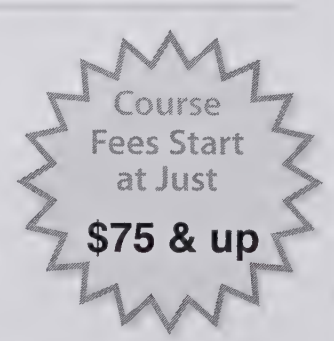

# Online learning anytime, anywhere ... just a click away!

# Welcome

Our instructor-facilitated online courses are informative, fun, convenient, and highly interactive. Our instructors are famous for their ability to create warm and supportive communities of learners.

Most courses run for six weeks (with a ten-day grace period at the end). Courses are project-oriented and include lessons, quizzes, hands-on assignments, discussion areas, supplementary links, and more. You can complete any of these courses entirely from your home or office and at any time of the day or night.

#### **Start Dates:**

New course sessions begin each month. Please visit our Online Instruction Center to see exact start dates for the courses that interest you.

#### **Requirements:**

All courses require Internet access, E-mail, Microsoft Internet Explorer, or Firefox web browsers. Some courses may have additional requirements. Please visit our Online Instruction Center for more information.

#### How to Get Started:

1. Visit our Online Instruction Center:

#### www.ed2go.com/roanokeced

www.ed2qo.com/roanokeced

- 2. Click the Courses link, choose the department and course title you are interested in and select the Enroll Now button. Follow the instructions to enroll and pay for your course. Here you will enter your e-mail and choose a password that will grant you access to the Classroom.
- 3. When your course starts, return to our Online Instruction Center and click the Classroom link. To begin your studies, simply log in with your e-mail and the password you selected during enrollment.

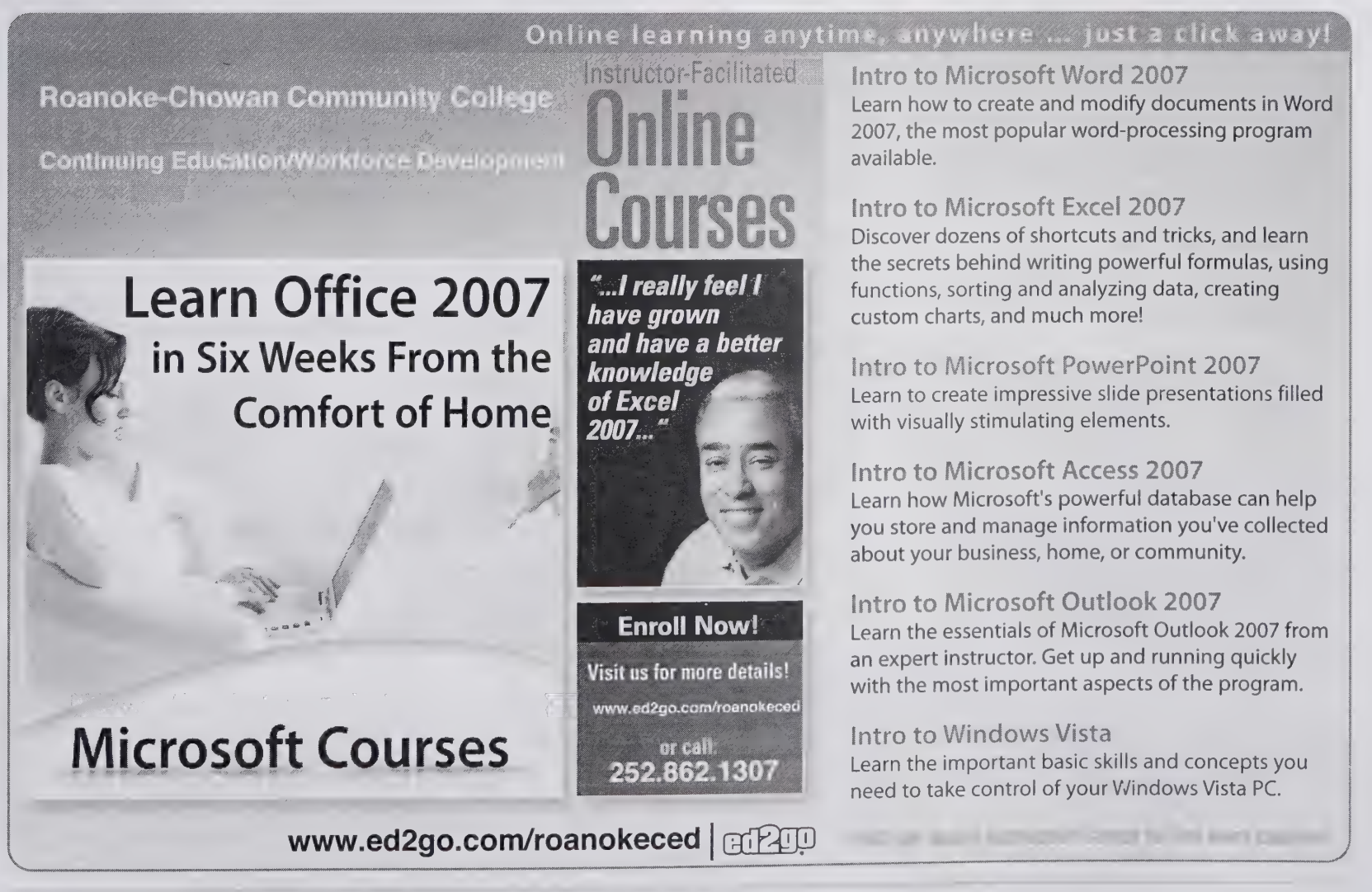

Every course on this page includes an expert instructor. All can be taken from the convenience of your home or office.

#### **BUSINESS COURSES**

Accounting Fundamentals Gain a marketable new skill by learning the basics of double-entry bookkeeping, financial reporting, and more.

Administrative Assistant Fundamentals Prepare to take advantage of the many new job opportunities in health care, legal services, and other industries.

Managing Customer Service Become indispensable to any organization by understanding how to identify and meet customer needs.

Professional Sales Skilis Discover how to begin a successful and rewarding career in sales.

Principles of Sales Management Master the art of managing sales teams from a Sales pro.

#### Successful Construction

Business Management<br>Gain a powerful and permanent advantage over the competition by practicing expert management.

Introduction to QuickBooks Learn how to quickly and efficiently gain control over the financial aspects of your business.

Distribution and Logistics Management Improve your company's ability to deliver on time and on budget, while increasing customer satisfaction.

introduction to Business Analysis Master powerful techniques to improve your decision-making skills at work.

#### Real Estate Law

Learn the basics of real estate law, including investing, title searching, and mortgages.

introduction to Peachtree Accounting Get the training you need to perform everyday accounting tasks using Peachtree Accounting software.

#### BUSINESS COURSES

Mastery of Business Fundamentais Acquire practical experience in strategic planning, management, and finance without enrolling in an MBA program.

Project Management Fundamentals Gain the skills you'll need to succeed in the fast-growing field of project management.

PMP Certification Prep 1 Prepare to take—and pass—the PMP certification exam. Course 1 of 2.

Understanding the Human Resources Function Learn to handle human resource functions to ensure the best possible results.

The course was tremendously informative and helpful. I strongly encourage this class to be taken by any Supervisor that's gone from being an employee to now having the Boss title(smile). The rewards can be great!!! SUPER!!

Employment Law Fundamentals Learn the basics of employment law so you can legally hire, evaluate, and manage employees.

Total Quality Fundamentals Give yourself a strong foundation in total quality management.

Fundamentals of Supervision and Management

Learn the people skills required to motivate and delegate, and learn tools for solving problems and resolving conflicts.

**High Speed Project Management** Learn to deal with the realities of managing projects at supersonic speeds despite truncated timelines, inadequate staffing, and skimpy budgets.

Purchasing Fundamentals Improve your company's bottom line by mastering the fundamentals of purchasing.

Business and Marketing Writing Write great marketing copy to improve your company's image and your chances of getting hired or promoted.

#### **START YOUR OWN BUSINESS**

Learn to Buy and Sell on eBay Auction pros teach you how to work from home or earn extra income by buying and selling goods online.

Marketing Your Business on the Internet

E-commerce expert helps you develop an Internet marketing plan for your business.

Start Your Own eBay Drop Off Store Turn people's unwanted items into a lucrative source of income by starting an eBay drop off store.

Secrets of the Caterer<br>Learn cooking and business secrets from a professional caterer.

**Wow, What a Great Event!** Looking for a fun new career coordinating special events? Learn proven techniques from a master event planner.

Growing Plants for Fun and Profit<br>An industry professional teaches you everything you need to prosper in the backyard nursery business.

ublish it Yourself: How to Start and Operate Your Own Publishing Business Convert manuscripts into income by producing and selling books like the pros.

Start Your Own Consulting Practice Find out how you can earn income by sharing your training or knowledge with others.

Start and Operate Your Own Home-Based Business

An experienced entrepreneur teaches you how to develop the motivation, discipline, and creativity to quit your job and be your own boss.

Creating a Successful Business Plan Turn your business ideas into a solid plan for financing and long-term success.

Start Your Own Arts and Crafts Business Learn how to start your own arts and crafts business from a professional artist.

Every course on this page includes an expert instructor. All can be taken from the convenience of your home or office.

#### **GRANT WRITING/NONPROFITS**

#### Starting a Nonprotit

Industry veteran shows you how to take a nonprofit business from vision to reality.

introduction to Nonprofit Management Develop the skills and strategies you need to become an integral part of one of the fastest growing service sectors.

Marketing Your Nonprofit Further the ideals and goals of your nonprofit by learning to compete more effectively for members, media attention, donors, clients, and volunteers.

#### Get Granis!

Learn how to develop successful, fundable grants from experts in the field.

#### Ato Z Grantwriting

Learn how to research and develop relationships with potential funding sources, organize grantwriting campaigns, and prepare proposals.

Writing Effective Grant Proposals Learn to prepare grant proposals that get solid results for your favorite organization or charity.

Advanced Grant Proposal Writing Gain a full understanding of the criteria funders use to determine whether your grant proposal gets funded or rejected.

Becoming a Grant Writing Consultant Increase your income while working from home by starting a grant writing consulting business.

# Gain Valuable **Computer Skills** for the Workplace

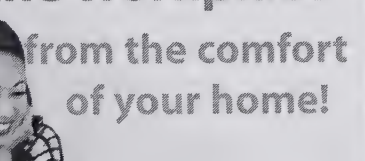

Visit our site to learn more.

www.ed2go.com/roanokeced

#### **CAREER DEAS**

Become a Veterinary Assistant Practicing veterinarian prepares you to work in a veterinary office or hospital.

Real Estate investing Build and protect your wealth by investing in real estate.

#### Get Paid to Travel

Learn everything you need to start your new and exciting career as a professional tour director.

Fundamentals of Technical Writing Learn the skills you need to succeed in the well-paying field of technical writing.

As a newcomer to the field of technical writing, I found this course particularly useful. I feel it has afforded me a great foundation on which I can further build my skills.

introduction to Criminal Law An in-depth look at criminal law and the real world of prosecutors, defense attorneys, and the paralegals who work closely with them.

Legal Nurse Consulting Begin a new career by helping attorneys understand and resolve medical cases and claims.

Paralegal Preparation 1 Prepare for a career as a paralegal by learning terminology, processes, and other basics (course 1 of 6).

Publish It Yourself: How to Start and

- Operate Your Own Publishing Business<br>Convert manuscripts into income by producing and selling books like the pros.
- Become an Optical Assistant Learn what it takes to become an optical assistant and discover why it's one of today's most popular and fascinating career opportunities.

Become a Physical Therapy Aide Prepare for a rewarding career as a valued member of the physical therapy team.

#### PERSONAL DEVELOPMENT

Listen to Your Heart, and Success Will Follow

Design a life that makes you happy by learning how you can use work to express yourself and share your interests and talents.

#### Grammar Refresher

Gain confidence in your ability to produce clean, grammatically correct documents and speeches.

Twelve Steps to a Successful Job Search

'World. renowned author and career advisor shows you how to get the job you want quickly and easily and in any economy.

#### **Individual Excellence**

Master 12 career-enhancing skills including goal setting, time management, personal organization, and creativity.

Leadership<br>Gain the respect and admiration of others, exert more control over your destiny, and enjoy success in your professional and personal life.

The instructor did a great job choosing what to cover. The material was well presented and touched on many interesting topics. I definitely recommend this course not only to those who are shy, but to anyone who would like pointers in improving him or herself.

Computer Skills for the Workplace Gain a working knowledge of the computer skills you'll need to succeed in today's job market.

This course gave me the confidence to re-enter the workforce. I will be able to apply for jobs that ask for computer knowledge without feeling unsure of my capabilities.

Merrill Ream Speed Reading Acclaimed speed reading expert teaches you how to save yourself time by reading faster with better comprehension.

Every course on this page includes an expert instructor. All can be taken from the convenience of your home or office.

#### PERSONAL ENRICHMENT

#### Get Assertive!

Find out how you can stop others from intimidating you or treating you poorly.

Goodbye to Shy Become more confident in social, professional, and romantic situations.

Goodbye to Shy" was a wonderful course, and Kim was a wonderful instructor - very positive and encouraging. As a shy person, I felt empowered by that encouragement, and I really feel a difference in my life already, a willingness to try and a greatly reduced fearfulness. Thank you, Kim!

#### Get Funny!

Use humor to disarm, befriend, motivate, inspire, and inform others.

ving Success with Difficult People Learn how to have more successful relationships with difficult bosses, co-workers, students, neighbors, or relatives.

A Art Corner come pund with to suffered soc-**CONTRACTOR** AND RESIDENCE

**Healing Through Hypnosis** Learn to use hypnotic suggestion on yourself and others with amazing results.

Keys to Effective Communication Lost for words? Don't be! Learn to build rapport, trust, warmth, and respect through conversation.

Handling Medical Emergencies Every second counts during a medical emergency. Learn how to respond if someone needs your help.

The instructor is highly qualified to teach this course, and has organized a excellent, informative course that met my expectations. 1 would recommend this course to anyone who would like to gain the knowledge and confidence to help your family or others you may encounter who are having a medical emergency.

#### TEST PREP

GED Preparation

Want to pass the GED? This course will help you develop the skills you'll need to succeed.

Prepare for the GED Language Arts, Writing Test

Prepare for the GED test on language arts and writing.

Prepare for the GED Math Test Master the skills you'll need to pass Test 5 in the GED test series.

SATIACT Preparation - Part 1 Get your best possible score on the verbal and reasoning sections of the new SAT exam.

SATIACT Preparation - Part 2 Do your best on the quantitative section of the new SAT.

GMAT Preparation<br>Discover powerful test-taking techniques and methods for improving your score on the GMAT.

I just wanted to thank you for the course and being able to do them on the internet. With my work schedule it was helpful to me. I can finally get my GED

GRE Preparation - Part 1 Discover powerful strategies for success in the verbal and analytical sections of the GRE.

GRE Preparation - Part 2 Learn a variety of useful techniques for tackling the math section of the GRE.

LSAT Preparation - Part 1 Learn about law school entrance procedures, develop analytical reasoning skills, and improve your test-taking skills.

LSAT Preparation - Part 2 Improve your logical reasoning and reading comprehension skills; discover proven approaches for selecting correct exam answers.

#### DIGITAL PHOTOGRAPHY

Discover Digital Photography An informative introduction to the fascinating world of digital photography equipment.

Photoshop Elements

I and II are now available!

Master the most advanced features of Photoshop Elements for Windows and take your photo editing skills to the next level!

Making Movies with Windows XP Turn your home videos into entertaining movies that you can share with others by e-mail, the Web, CD, and DVD.

Photographing People With Your<br>Digital Camera

Expert shows you how to take beautiful pictures of adults, children, and babies.

# No More Film!

Go Digital. ed2go courses will guide you through the world of Digital Photography!

- Discover the possibilities
- \* Learn to use photograph enhancement tools
- \* Explore new tricks and strategies
- Receive expert advice on taking better photographs

Visit our site to learn more. www.ed2go.com/roanokeced

Every course on this page includes an expert instructor. All can be taken from the convenience of your home or office.

#### ENTERTAINMENT

#### **Music Made Easy**

Learn the fundamentals of music theory. Be able to read, write, and play simple music.

#### Drawing for the Absolute Beginner Gain a solid foundation in drawing and become the artist you've always dreamed you could be!

Get Paid to Travel

Learn everything you need to start your new and exciting career as a professional tour director.

#### FAMILY & FRIENDS

Luscious, Low-Fat,

Lightning-Quick Meals Discover how easy it can be to prepare meals that are both delicious and nutritious!

Genealogy Basics Begin an exciting and fascinating exploration of your roots.

Assisting Aging Parents Be prepared to handle the challenges of aging while learning to cherish the transition.

This was a wonderful class. It was practical, but also offered moral support to those of us assisting aging parents. 1 am so glad I took this class.

#### Ready, Set, Read!

A learning specialist shows you how to raise a successful reader and writer.

Enhancing Language Development in Childhood

Enrich the lives of your children by helping them become proficient speakers and thinkers.

#### Understanding Adolescenis

Unlock the secrets of the adolescent mind to improve relations.

#### Get Paid to Travel

Learn everything you need to start your new and exciting career as a professional tour director.

#### LANGUAGES

#### Speed Spanish |

Il and Ill are now available! Learn six easy recipes to glue Spanish words together into sentences, and you'll be speaking Spanish in no time.

#### instant Halian

Learn Italian from the comfort of your home in this fun and enjoyable online course.

Beginning Brailie Transcription Prepare for a rewarding career as a transcriber by learning to write and read the language of the blind.

#### Grammar for ESL

If English is your second language, this course will teach you the principles you'll need to succeed.

Writing for ESL

Learn how to write in English more effectively to succeed in college and at work.

Conversational Japanese

Whether you want to learn conversational Japanese for travel or just for fun, you'll find this course makes it easy and enjoyable for beginners to master the essentials of the Japanese language.

#### **ART, HISTORY, MATH, & MORE**

Everyday Math Gain confidence in your basic math skills and start using math to your advantage.

introduction to Algebra Understand how algebra is relevant to almost every aspect of your daily life, and become skilled at solving a variety of algebraic problems.

Teaching Science: Grades 4-6 Increase your effectiveness as a science teacher for children in fourth through sixth grades.

Teaching Math: Grades 4-6 Reinvent math instruction for grades 4-6 by bringing hands-on learning, inexpensive manipulatives, and real-world connections into your classroom.

#### **LAW & LEGAL CAREERS**

Business Law for Small Business Owners<br>Learn how to successfully protect your

small business and solve most of the legal problems that may arise.

Introduction to Criminal Law

2 courses availabiel

An in-depth look at criminal law and the real world of prosecutors, defense attorneys, and paralegals.

Evidence Law

Prepare for a career as a law clerk or legal secretary by learning how to help busy attorneys gather and evaluate evidence and prepare for trial.

Winning Strategy for the Courtroom Learn what it takes to win in civil court from an attorney who has won hundreds of cases.

Constitutional Law: Bill of Rights Understand the challenges facing the maintenance of guaranteed freedoms in the modern world.

Legal Nurse Consulting If you're a nurse, this course will help you prepare for a new career helping attorneys understand and resolve medical cases and claims.

Employment Law Fundamentals Learn the basics of employment law so you can legally hire, evaluate, and manage employees.

Workers' Compensation Gain essential skills and a solid understanding of one of the fastest-growing areas in law.

Paralegal Preparation 1 Prepare for a career as a paralegal by learning terminology, processes, and other basics (course 1 of 6).

LSAT Preparation - Course 1 of 2 Learn about law school entrance procedures and improve your test-taking skills.

#### Real Estate Law

Learn the basics of real estate law, including investing, title searching, and mortgages.

Every course on this page includes an expert instructor. All can be taken from the convenience of your home or office.

#### PERSONAL FINANCE

- **Real Estate Investing**
- Build and protect your wealth by investing in real estate.
- Debt Elimination Techniques That Work Learn specific, powerful, and proven strategies to get completely out of debt and live a stress-free lifestyle.
- Where Does All My Money Go? Learn how to get control of your money once and for all.

Listen to Your Heart, and Success Will Follow

Design a life that makes you happy by learning how you can use work to express yourself and share your interests and talents.

#### some new virtuality.  $-mt$  is the

Take ed2g0 courses from the comfort of your home or office at the times that are most convenient for you.

#### **Personal Finance**

Protect your assets and discover how best to achieve all your financial goals.

! loved this course and felt it was really well done. Thank you.

#### Stocks, Bonds, and Investing: Oh. Mv!

Make wise investment decisions so you have enough to live comfortably through your retirement.

The Analysis and Valuation of Stocks Discover valuable techniques that show you step-by-step how to research and value stocks.

Introduction to Stock Options Learn how stock options can help you profit in any type of market.

# Keys to Successful Money

application.

Management<br>Certified financial planner shows you how most wealthy people build their fortunes.

Introduction to Microsoft Excel Work with numbers? You need to know Excel. Learn the secrets of this powerful

#### HEALTH CARE

Become a Physical Therapy Aide Prepare for a rewarding career as a valued member of the physical therapy team.

Become an Optical Assistant Learn what it takes to become an optical assistant and discover why it's one of today's most popular and fascinating career opportunities.

#### Medical Terminology:

Word Association Approach Prepare for a career in the health services industry by learning medical terminology in a memorable and enjoyable fashion.

#### Human Anatomy and Physiology

Learn how our organ systems work together to allow us to process sensations, think, communicate, grow, move, and reproduce.

Become a Veterinary Assistant Practicing veterinarian prepares you to work in a veterinary office or hospital.

#### HEALTH CARE

Handling Medical Emergencies Every second counts during a medical emergency. Learn how to respond if someone needs your help.

#### Legal Nurse Consulting

Begin a new career by helping attorneys understand and resolve medical cases and claims.

#### Certificate in End of Life Care

(26 contact hours) Understand the needs of individuals living with debilitating or terminal illnesses.

#### **Certificate in Gerontology**

(30 contact hours) Earn a certificate proving you have the skills required to meet the health care needs of a rapidly aging population.

#### Introduction to Natural Health and Healing

Learn how to promote wellness, balance, and health in all aspects of your daily life.

# Online Courses<br>For Becoming

inverse

## Learn More...

- e Expert Instructors
- e 24-Hour Access

smeeWbhWWFE="»EFé°""v.w

- Online Discussion Areas<br>• 6 Weeks of Instruction
	-

New course sessions begin monthly. Please visit our Online Instruction Center to see exact start dates for the courses that interest you.

#### / « Become a Veterinary Assistant

- « Become a Veterinary Assistant Il: Canine Reproduction
- | « Become a Veterinary Assistant III: Practical Skills

fun, convenient, and highly interactive. Our instructors<br>famous for their ability to create warm and supportive Our **instructor-facilitated** online courses are informative. fun, convenient, and highly interactive. Our instructors are communities of learners.

NAAN ATA || OAOdidrorrwonwWwoWE ATA Ba

entirely from your home or office. Any time of the day or<br>night. | | supplementary links, and more. You can complete any course entirely fom your ioe or nes Any time a the aay or All courses run for six weeks (with a two-week grace period at the end). Courses are project-oriented and include lessons, quizzes, hands-on assignments, discussion areas,

#### Visit our site to learn more. www.ed2go.com/roanokeced

Every course on this page includes an expert instructor. All can be taken from the convenience of your home or office.

#### TEACHING

- Teaching Writing: Grades 4-6 In this teacher-training course, you'll learn from an experienced educator how to motivate and assist developing writers.
- Teaching Math: Grades 4-6 Reinvent math instruction for grades 4-6 by bringing hands-on learning, inexpensive manipulatives, and real-world connections into your classroom.
- Solving Classroom Discipline Problems Veteran teacher reveals the secrets to an orderly classroom. A step-by-step approach to effective, positive discipline.
- Survival Kit for New Teachers Veteran instructor shares the secrets for success in your first years of teaching.

#### Differentiated instruction in the Classroom

Improve your ability to teach diverse learners with real-world examples from elementary, middle, and high school classrooms.

The Classroom Computer Learn how to use the classroom computer to increase learning and motivate students.

Using the internet in the Classroom Discover how you can use the Internet to make teaching easier for you and more relevant to your students.

Creating a Classroom Web Site Learn how to create a classroom Web site and how having one can make you a more effective and dynamic teacher.

Guided Reading: Strategies for the Differentiated Classroom

Learn creative ways to bring differentiated instruction and guided reading to life in your classroom.

integrating Technology in the Classroom Take your teaching to another level with these fun new ways to incorporate technology into your lesson plans.

#### **HEACHING**

**Creating the Inclusive Classroom:** Strategies for Success

In this professional development course for teachers, you'll get the training you need to reach the diverse mix of students you face every day--learning proven strategies that turn diversity into opportunity.

Ready, Set, Read! Learning specialist shows you how to develop successful readers and writers.

Microsoft Excel in the Classroom. Discover how Excel can help you improve your effectiveness as a teacher.

Microsoft Word 2007 in the Classroom Harness the power of the most popular word processing program on the market and become a more productive and creative teacher.

Microsott PowerPoint in the Classroom Motivate your students and enrich your lessons by bringing PowerPoint into your classroom.

Singapore Math Strategies: Model Drawing for Grades 1-6 In this professional development course for teachers, you'll get the training you need to start teaching model drawing, the powerful Singapore Math strategy that gives word problems a visual context.

Teaching Students With Autism: Strategies for Success

Help your students with high-functioning autism and Asperger's Syndrome unlock their potential in the classroom.

Response to Intervention: Reading Strategies That Work

Learn response to intervention (RTT) strategies that ensure the struggling readers in your classroom get the help and education they need.

Working Successfully With Learning Disabled Students

Learn how to successfully meet the diverse needs of the learning disabled students in your classroom.

#### WRITING

Mriteritfic: Creativity Training for Writers Banish writer's block forever with these tricks from the published writer's toolbox.

Grammar Refresher

Gain confidence in your ability to produce clean, grammatically correct documents and speeches.

**Write Your Life Story** Give your family and friends an inspirational autobiography.

Advanced Fiction Writing Explore advanced fiction writing techniques with a published novelist.

The Keys to Effective Editing If you aspire to be an editor, this course will teach you the fundamentals of top-notch editing for both fiction and nonfiction.

Introduction to Journaling

Discover how journaling can help you explore your dreams, values, and beliefs, survive unwanted change, succeed in your career, and express your creativity.

Write Fiction Like a Pro

Author teaches you how professional writers use story outlines to structure any type of story.

- The Craft of Magazine Writing If you're a determined new writer, this class will provide you with the skills you need to get published.
- Beginner's Guide to Getting Published Published writer shows you how to give yourself the credibility you need to get your works published.

Research Methods for Writers Learn the most efficient and effective methods to conduct research for any writing project.

- Fundamentals of Technical Writing Learn the skills you need to succeed in the well-paying field of technical writing.
- A Writer's Guide to Descriptive Settings Develop your eye for detail and improve your writing with vivid descriptions, memorable settings, and believable characters.

Every course on this page includes an expert instructor. All can be taken from the convenience of your home or office.

#### WRITING

Forensic Science For Writers Learn the secrets behind forensic science and add new characters, depth, and marketability to your fiction.

#### Beginning Writer's Workshop

Get a taste of the writer's life and improve your writing skills in this introduction to writing creatively.

#### **Travel Writing**

Profit from your experiences in exotic lands (or your own backyard) by learning how to write and sell travel articles and books.

#### **Effective Business Writing**

Develop powerful written documents that draw readers in and keep them motivated to continue to the end.

#### Writing for Children

Published children's author shows you how to touch the hearts of children by creating books for them.

#### **BASIC COMPUTER LITERACY**

Keyboarding<br>Use the computer program FasType for Windows to learn the basic skills of touchtyping.

#### **Navigating the Internet**

Master the ins and outs of the Internet with this informative behind-the-scenes look.

Introduction to Windows XP Learn how Windows XP makes it easy to work with text, pictures, audio, video, and more.

introduction to Linux

Learn how to use the Linux desktop operating system along with the included productivity, multimedia, and Internet software.

Computer Skills for the Workplace Gain a working knowledge of the computer skills you'll need to succeed in today's job market.

introduction to PC Security What you don't know can really hurt you. Learn what you can do to protect yourself.

#### **COMPUTER APPLICATIONS**

introduction to Microsoft Word Learn how to create and modify documents with the world's most popular word processor.

intermediate Microsoft Word Take advantage of Word's publishing capabilities to create eye-catching documents.

Advanced Microsott Word Learn how to create and use macros, shortcuts, form letters, mailing labels, queries, and more.

#### introduction to Microsoft Access

(Intermediate course available) Store, locate, print, and automate access to all types of information.

#### introduction to Microsoft Excel

(Intermediate course available) Discover the secrets to setting up fully formatted worksheets quickly and efficiently.

Advanced Microsott Excel Increase your potential and maximize your value by becoming an expert Microsoft Excel user.

introduction to PowerPoint Build impressive slide presentations filled with text, images, video, audio, charts, and more.

Introduction to Microsoft Publisher Create brochures, newsletters, and Web sites with ease.

introduction to Microsoft Outlook Communicate and manage information better and faster.

introduction to Microsoft Project Use the ultimate project planning and control tool to its fullest.

introduction to Microsoft Visio Learn how to design professional-looking diagrams with Microsoft Visio.

introduction to Microsoft Office Accounting Professional Learn how to use Microsoft Office Accounting Professional 2008 from a Certified Public Accountant who specializes in small-business accounting

#### **COMPUTER APPLICATIONS**

Design Projects for Adobe Illustrator Learn the basics of Adobe Illustrator with design projects that let you practice as you learn.

introduction to Hlustrator CS3 In this class, you'll get the training you need to create infinitely resizable vector images using Adobe Illustrator CS3, one of the best illustration programs on the market.

- introduction to Oracle Learn how to use the Oracle database management system to plan, organize, and manage your data.
- introduction to QuickBooks Learn how to quickly and efficiently gain control over the financial aspects of your business.
- Performing Payroll in QuickBooks. Discover the secrets of effortlessly setting up and processing your payroll.

QuickBooks for Contractors Harness the power of QuickBooks Premier Contractor Edition for increased success.

introduction to Photoshop Learn the basics of using Adobe Photoshop to create images and edit photos.

#### intermediate Photoshop CS3 (CS2 intermediate course available)

Have fun taking your Photoshop CS3 skills to the next level of creativity and productivity.

- introduction to CorelDraw Learn how CorelDRAW can help you create dazzling logos and other artwork for print or the Web.
- introduction to Dreamweaver Silicon Alley veteran shows you how to harness the power of the industry standard tool for Web designers.
- introduction to Adobe InDesign CS3 You'll get hands-on desktop publishing training and come away knowing how to use this page layout software to design and create professional quality letterhead, business cards, brochures, PDF files that play movies, and more.

Every course on this page includes an expert instructor. All can be taken from the convenience of your home or office.

#### WEB DESIGN

- intermediate Dreamweaver Take your Adobe Dreamweaver skills to the next level under the tutelage of a proven Web development expert.
- Creating Web Pages Learn the basics of HTML so you can design, create, and post your very own site on the Web.

Creating Web Pages Il Learn to develop polished and interactive pages complete with tables, forms, frames, audio, and CSS.

introduction to Dreamweaver Silicon Alley veteran shows you how to harness the power of the industry standard tool for Web designers.

introduction to Microsoft FrontPage Find-out how FrontPage makes it easy to create and upload professional Web sites without programming.

Designing Effective Websites Learn powerful graphic design techniques and build Web sites that are both attractive and wickedly effective.

Achieving Top Search Engine Positions Learn proven, step-by-step strategies to achieve the highest possible position with the major search engines.

#### Creating Web Graphics with

#### Photoshop CS3

Learn how to use Photoshop to create graphics for the Web.

#### introduction to Flash

Learn how to create exciting interactive animations from a working Flash designer and author.

- Drawing for the Absolute Beginner Gain a solid foundation in drawing and become the artist you've always dreamed you could be!
- Creating a Classroom Web Site Learn how to create a classroom Web site and how having one can make you a more effective and dynamic teacher.

#### **WEB PROGRAMMING**

introduction to Java Programming An experienced Java programmer introduces important Java topics with clear, step-bystep instructions.

introduction to Ruby Programming Learn how to create a dynamic Web blog using the Ruby on Rails programming environment and the Ruby programming language.

introduction to CSS and XHTML Learn to create state-of-the-art Web sites using modern CSS and XHTML techniques.

introduction to Perl Programming Learn a programming skill that will make you a more valuable Web developer or system administrator.

Creating User Requirements Documents Learn to discover and document precisely what your customer wants and help ensure your success as a developer.

High-Speed Project Management Discover a breakthrough model for managing truncated timelines, short-staffed project teams, skimpy budgets, and crippling risks.

introduction to ASP.NET Learn how to create powerful, interactive, community-based Web sites with ASP.NET.

#### introduction to PHP and MySQL Learn how to create dynamic, interactive Web sites using PHP and a MySQL database server.

#### **COMPUTER PROGRAMMING**

introduction to C++ Programming Learn to program in C++, even if you have no prior programming experience!

#### introduction to C# Programming (Intermediate course available)

Learn the fundamentals of computer programming with the new C# programming language.

- intermediate C# Programming Learn to write Graphical User Interface programs in the C# Programming Language.
- introduction to Visual Basic 2008 Discover how to write VB programs that can access and modify a database.
- introduction to Alice 2.0 Programming Learn the principles of object-oriented computer programming while creating rich, interactive three-dimensional worlds filled with characters, sound, and other exciting elements.
- introduction to SQL

Gain a solid working knowledge of the most powerful and widely used database programming language.

- introduction to Database Development An experienced professional guides you through a structured approach to database design and development.
- introduction to Perl Programming Learn a programming skill that will make you a more valuable Web developer or system administrator.

# Online Courses from the comfort of home.

Our **instructor-facilitated** online courses are informative, fun, convenient, and highly interactive. Our instructors are famous for their ability to create warm and supportive communities of learners.

Any time of the day or night. All courses run for six weeks (with a two-week grace period at the end). Courses are project-oriented and include lessons, quizzes, hands-on assignments, discussion areas, supplementary links, and more. You can complete any course entirely from your home or office.

Visit our site to learn more.

# www.ed2go.com/roanokeced

- Learn More...
- ¢ Expert Instructors
- ¢ 24-Hour Access
- ¢ Online Discussion Areas
- ¢ 6 Weeks of Instruction

New course sessions begin monthly. Please visit our Online Instruction Center to see exact start dates for the courses that interest you.

Every course on this page includes an expert instructor. All can be taken from the convenience of your home or office.

#### **CERTIFICATION PREP**

- Basic CompTIA<sup>®</sup> A+ Certification Prep Prepare for the CompTIA® A+ exam and begin a rewarding career in the fast-growing PC repair field (course 1 of 3).
- CompTIA Security+ Certification Prep<br>Master the terms and concepts you need to pass the CompTIA® Security+ exam and earn your Security+ certificate.

CompTIA® Network+ Certification Prep Prepare to take and pass the CompTIA® Network+ Exam and begin a career as a network tech.

i<br>i g ž.  $\frac{1}{2}$ ž.  $\mathbf{z}$ ž. š. y 4 Yj  $\frac{3}{2}$ ક્

#### NETWORKING/TROUBLESHOOTING

Introduction to PC Troubleshooting Learn to decipher and solve almost any problem with your PC.

#### introduction to Networking

(Intermediate course available) Learn the fundamentals of networking and prepare for a career in a new and fastgrowing field.

**Wireless Networking** Industry expert shows you how to plan, deploy, and connect to wireless networks.

## TST STATE OF THE MEMORY OF THE STATE OF THE STATE OF THE STATE OF THE STATE OF THE STATE OF THE STATE OF THE S TT ESS

Teaching ESL/EFL Reading Discover practical techniques and methods for teaching reading in any ESL or EFL environment that will help you become a more confident and effective reading teacher.

#### Performing Payroll in QuickBooks 2009

Learn to use QuickBooks 2009 to create paychecks, pay tax liabilities, and produce dazzling payroll reports.

#### Practical Ideas for the Adult ESL/EFL Classroom

Learn ESL teaching strategies for fostering a more successful learning environment for your adult ESL/EFL students, as well as how to create activities that build a bridge from the classroom to the real world.

tin Microsoft Office 2007 Learn the most important new features of Microsoft Office Word, Excel, PowerPoint, and Access 2007, including the totally new Ribbon and tab user interface that replaces menus and toolbars from earlier versions.

Homeschool With Success Discover how to homeschool your children in a way that ensures they get what they need both academically and socially.

#### Easy Classroom Podcasting In this professional training course for teachers, you'll learn how to make a podcast that creates a memorable learning experience for your students.

Making Age an Asset in Your Job Search

- This course is a guide for older workers looking to make a career change, find employment opportunities, or learn strategies that give them the best chance of getting hired.
- Intermediate Microsoft Word 2007 Learn more advanced features of Microsoft Word 2007, which enable you to create an index, a list of figures, and a table of contents, do desktop publishing, perform a mail merge, and use timesaving | macros.

Intermediate Microsoft Access 2007 Expand your Microsoft Access 2007 skills to build better, more user-friendly Access databases.

Photographing Nature with Your Digital Camera<br>Learn how to use your digital camera to

take stunning nature photos, including landscapes, flowers, animals, and even macro shots.

Photoshop Elements 7 for the Digital Photographer

In this Adobe Photoshop Elements 7 class, you'll learn the secrets to successfully editing photos and bringing out the best in your images!

#### introduction to Visual Basic 2008 Learn to create Windows applications using the popular and easy-to-master Visual Basic 2008.

You can take all of our courses from the comfort of your home or office at the times that are most convenient to you. A new section of each course starts monthly. All courses run for six to eight weeks and are composed of 12 lessons, representing 24 or more hours of instruction. You can ask questions and give or receive advice at any time during the course.

### How to Get Started:

**invoid** i Z H  $\frac{3}{2}$ i i i i / i

i

i g  $\frac{3}{2}$ 

i |

i har an den genom den genom den genom den genom den genom den genom den genom den genom den genom den genom d<br>I in den genom den genom den genom den genom den genom den genom den genom den genom den genom den genom den g

i i

1. Visit our Online Instruction Center:

#### www.ed2go.com/roanokeced

- 2. Click the **Courses** link, choose the department and course title you are interested in and select the **Enroll Now** button. Follow the instructions to enroll and pay for your course. Here you will enter your e-mail and choose a password that will grant you access to the Classroom.
- 3. When your course starts, return to our Online Instruction Center and click the **Classroom** link. To begin your studies, simply log in with your e-mail and the password you selected during enrollment.

#### Start Dates:

New course sessions begin each month. Please visit our Online Instruction Center to see exact start dates for the courses that interest you.

#### Requirements:

All courses require Internet access, E-mail, Microsoft Internet Explorer, or Firefox web browsers. Some courses may have additional requirements. Please visit our Online Instruction Center for more information.

Online learning anytime, anywhere ... just a click away!

# **Roanoke-Chowan Community College**

## **Continuing Education/Workforce Development**

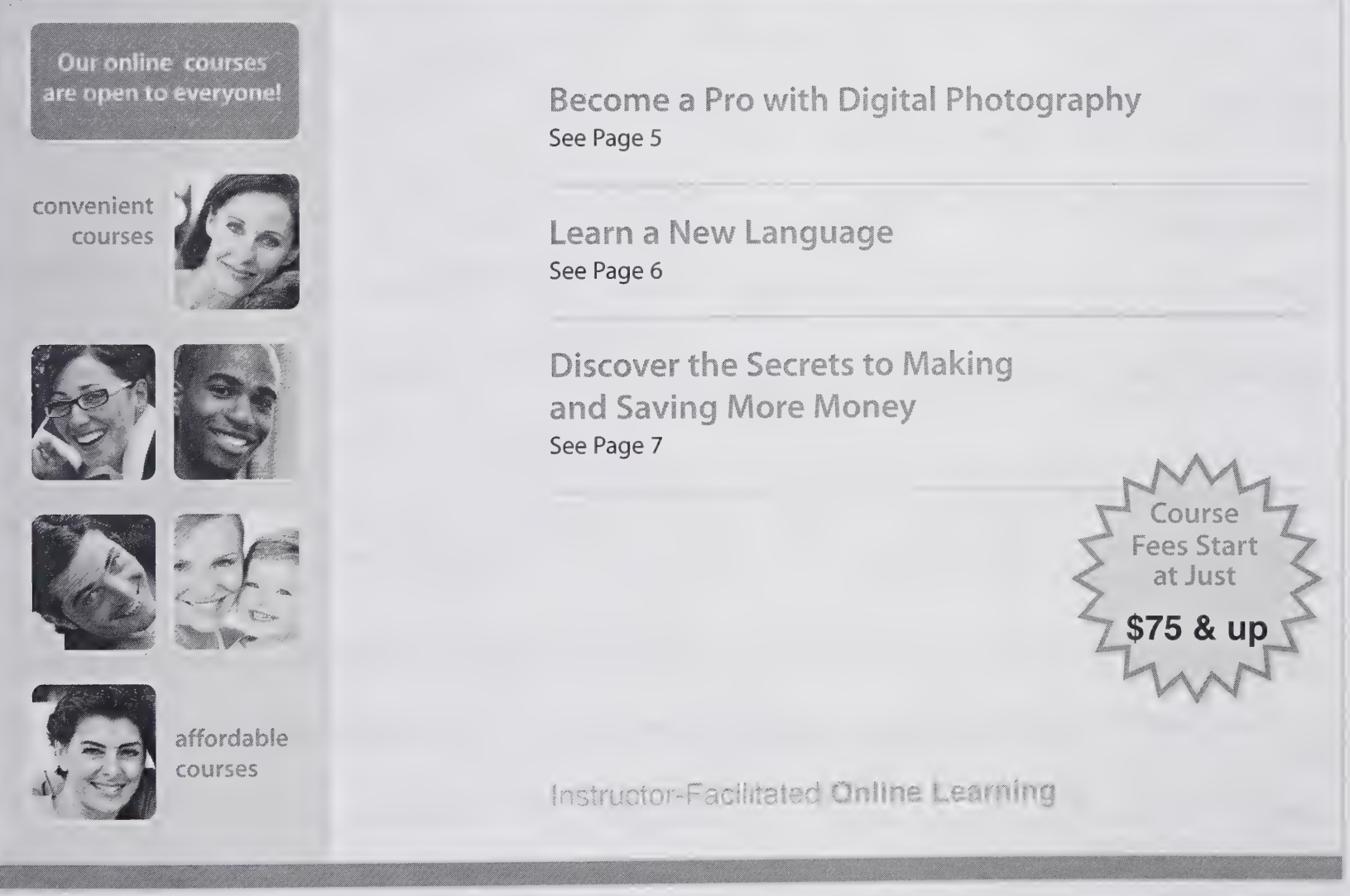

www.ed2go.com/roanokeced Fall 2015

# Roanoke-Chowan Community College

Continuing Education/Workforce Development

109 Community College Road Ahoskie, NC 27910

# WORKFORCE DEVELOPMENT STAFF DIRECTORY

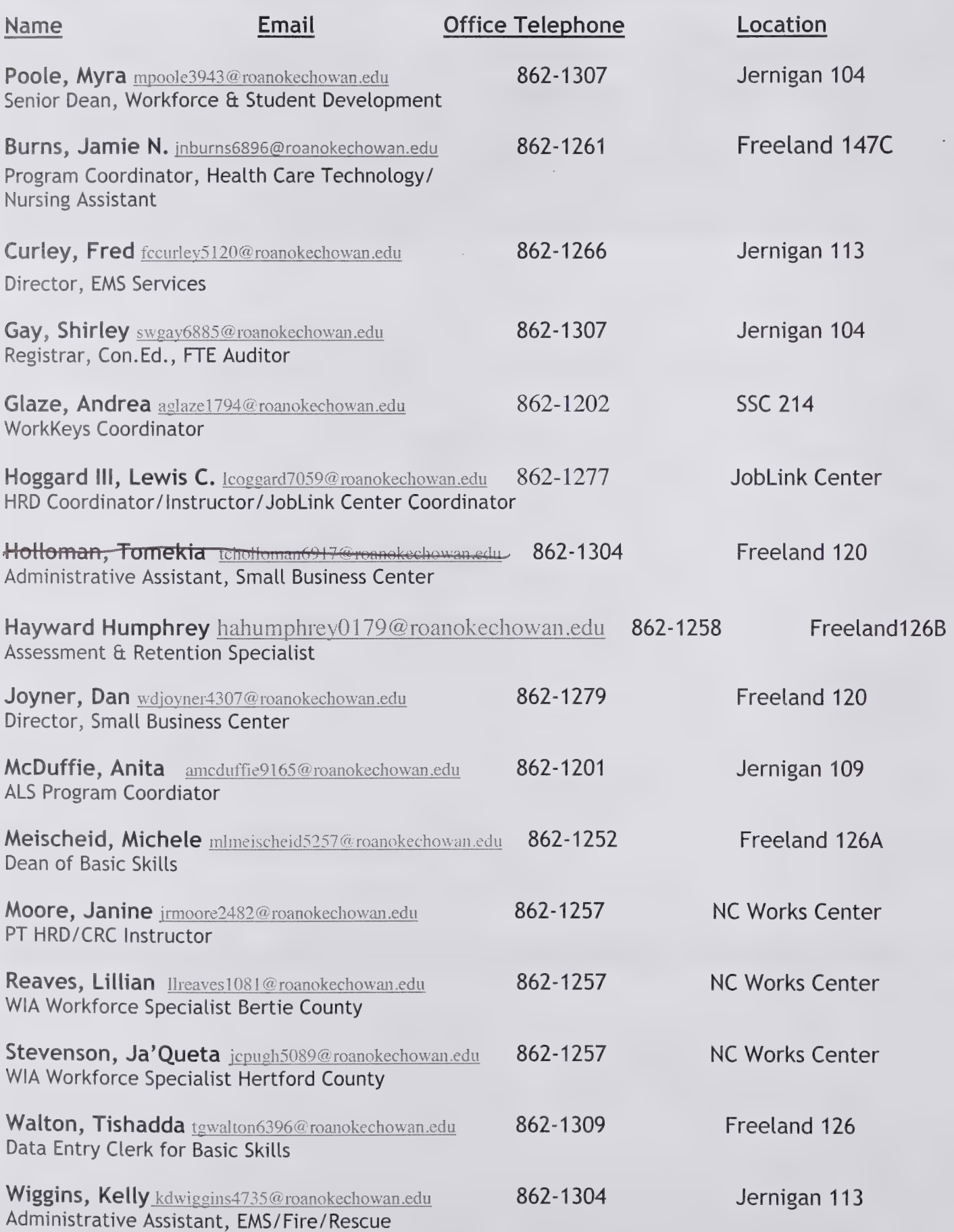

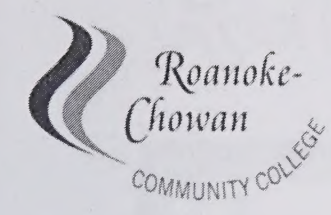

### $\mathcal{R}_{oanoke-}$  Continuing Education Course Registration Form

 $Chovan$   $\mu$  109 Community College Road \* Ahoskie, NC 27910 \* www.roanokechowan.edu  $\frac{1}{252.862.1200}$  \* 252.862.1357 (fax)

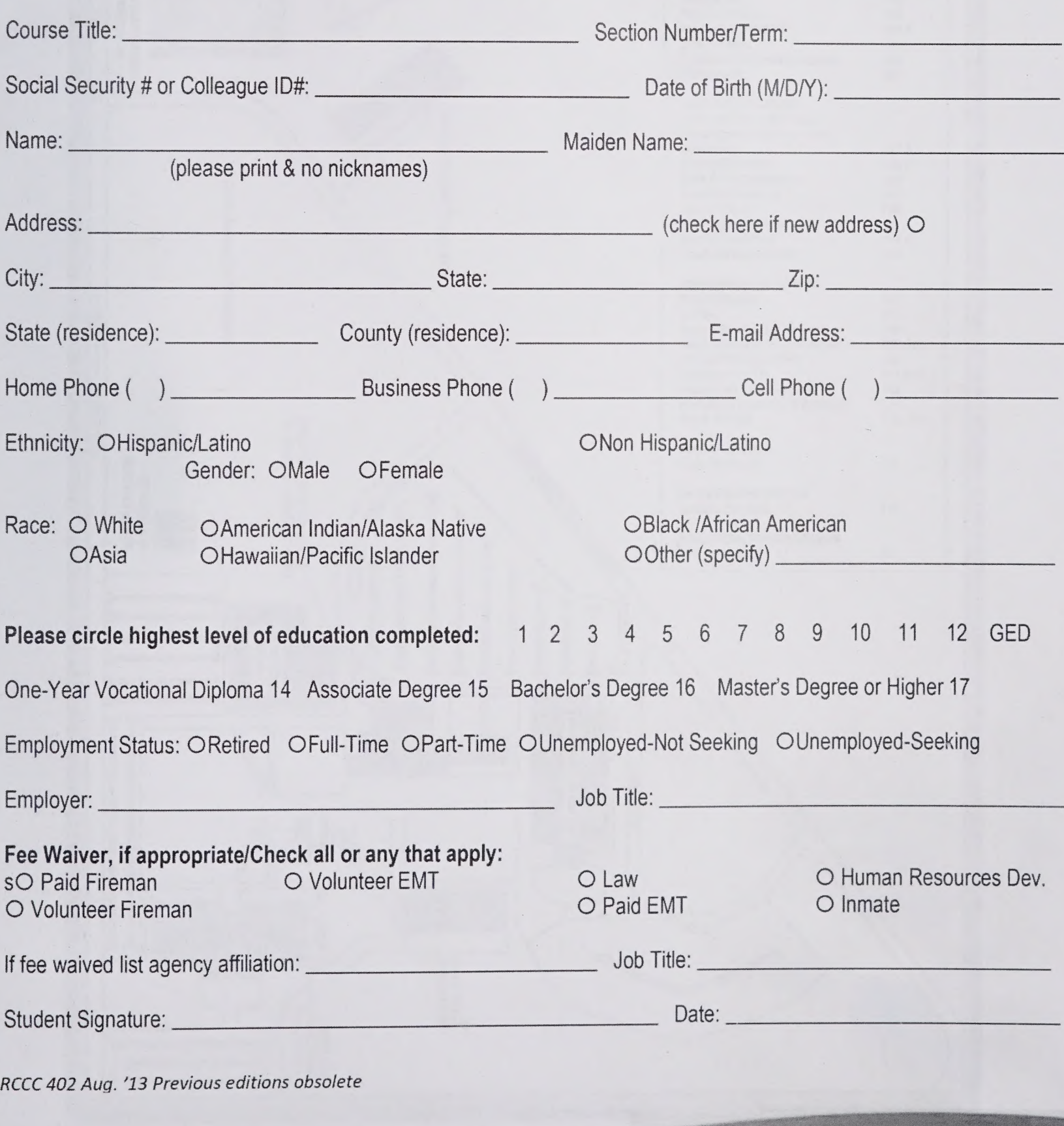

 $\sim$   $\sim$ and the first part of the support of the  $\sim$   $\sim$ <u> 1990 - Jan Samuel Barbara, martin a</u>

R-CCC CAMPUS MAP

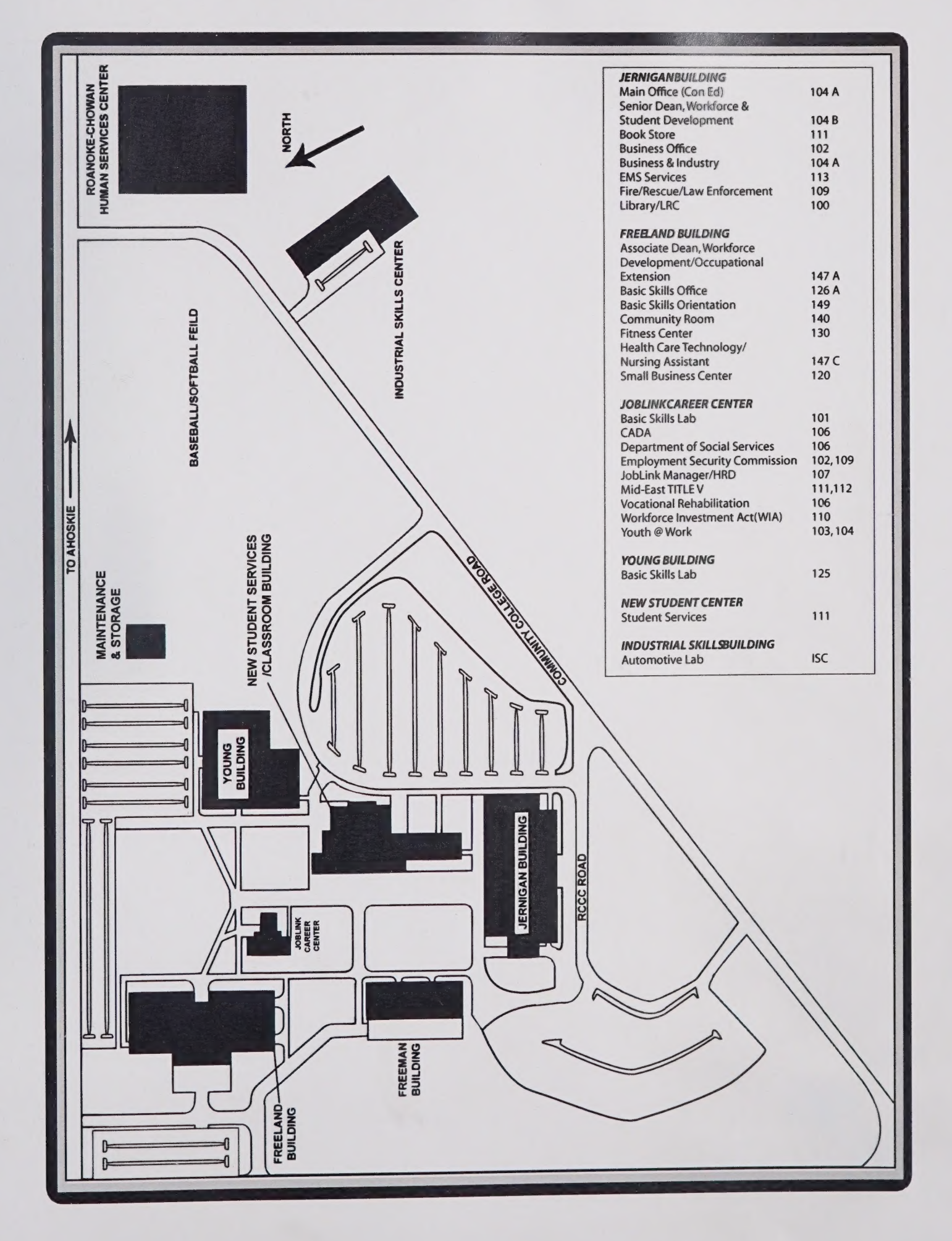

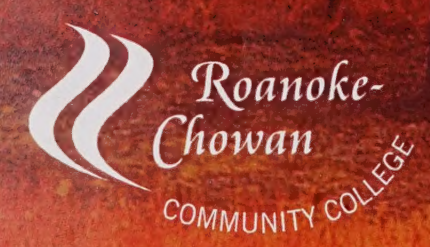

109 Community College Rd Ahoskie, NC 27910

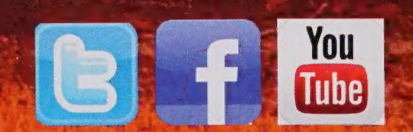

www.roanokechowan.edu